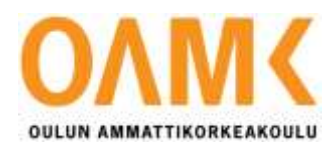

Paulus Käräjäoja

# **PALOILMOITINJÄRJESTELMÄN INTEGROINTI KIINTEISTÖN-HALLINTAJÄRJESTELMÄÄN JA KIINTEISTÖN SUORITUSKY-VYN SEURANTA**

# **PALOILMOITINJÄRJESTELMÄN INTEGROINTI KIINTEISTÖN-HALLINTAJÄRJESTELMÄÄN JA KIINTEISTÖN SUORITUSKY-VYN SEURANTA**

Paulus Käräjäoja Opinnäytetyö Kevät 2021 Sähkö- ja automaatiotekniikan tutkinto-ohjelma Oulun ammattikorkeakoulu

## **TIIVISTELMÄ**

Oulun ammattikorkeakoulu Sähkö- ja automaatiotekniikan tutkinto-ohjelma, automaatiotekniikka

Tekijä: Paulus Käräjäoja Opinnäytetyön nimi suomeksi: Paloilmoitinjärjestelmän integrointi kiinteistönhallintajärjestelmään ja suorituskyvyn seuranta Työn ohjaaja: Manne Tervaskanto Työn valmistumislukukausi ja -vuosi: Kevät 2021 Sivumäärä: 42 + 6 liitettä

Opinnäytetyön tarkoituksena oli lisätä valmiiksi automatisoituun päiväkotiin paloilmoitinjärjestelmän integrointi kiinteistönhallintajärjestelmään ja kiinteistön suorituskyvyn seuranta. Työn tavoitteena oli tehdä kohteeseen suorituskyvyn seurantaa sekä liittää paloilmoitinjärjestelmä kiinteistönhallintajärjestelmään. Lisäksi lisättiin kulutusmittareiden lukemat automaatiojärjestelmään.

Työ suoritettiin EcoStruxure Building Operation -ohjelmistolla. Työssä hyödynnettiin eri laitteiden ja tekijöiden sivuja, pääasiassa Schneider Electricin tuoteselosteita. Osa järjestelmistä on kehitysvaiheessa tai vasta uusittuja, joten apua olen saanut tarvittaessa kehitysasiantuntijoilta ympäri Suomea. Tiettyihin ohjelmointikoulutuksiin osallistuminen edesauttoi työn suoritusta.

Työ saatiin suoritettua ja vaaditut grafiikat saatiin toimimaan. Asiakas sai tästä hyvän pilottikohteen, jonka ominaisuuksia voidaan hyödyntää mahdollisesti muihin kiinteistöihin. Toimintaa seurataan tulevaisuudessa asiakkaan kanssa yhteistyössä. Tarkoituksena on seurata ohjelmiston toimintaa sekä opinnäytetyön tulosten vaikutusta asiakkaan toimintaan.

Asiasanat: kiinteistöautomaatio, paloilmoitinjärjestelmät, suorituskyky, Schneider Electric

## **ABSTRACT**

Oulu University of Applied Sciences Electrical and Automation Engineering, Automation Engineering

Author: Paulus Käräjäoja Title of thesis: Fire alarm integration to property management system and performance monitoring. Supervisor: Manne Tervaskanto Term and year when the thesis was submitted: 2021 Pages: 42 + 6 appendices

The topic of the thesis is the integration of a fire alarm system into a property management system and performance monitoring. The aim of the work was to monitor the performance of the site, and to connect the fire alarm system to the property management system. In addition, we added the meter readings to the automation system.

The work was performed with EcoSturxure Building operation software. The pages of various equipment manufacturers, mainly Schneider Electric's product descriptions, were utilized in the work. Some of the systems are under development or recently renovated. The work progressed on schedule, although some issues took a long time to resolve.

The work was completed and the required graphics were made to work. The customer got a good pilot for this, the features of which can be utilized for other properties as well. Meetings have been arranged for the future to ensure the programs work.

Keywords: building automation, fire alarm system, performance

## **ALKULAUSE**

Työn toimeksiantajana toimi Schneider Electric Oy, ja automaatiotyö tehtiin Oulun kaupungin Herukan päiväkotiin. Opinnäytetyön valvojana toimeksiantajalta toimi Matti Kautto ja ohjaajana koululta yliopettaja Manne Tervaskanto, joille kuuluu kiitos työn onnistumisesta.

Kiitokset myös Schneider Electricin Tuomas Kotilaiselle sekä Markku Teivaiselle, jotka vastasivat palointegraation onnistumisesta. Kiitos kuuluu myös Kari Matilaiselle, joka opasti suorituskyvyn seurannan tekemisessä.

Paulus Käräjäoja 25.4.2021

# **SISÄLLYS**

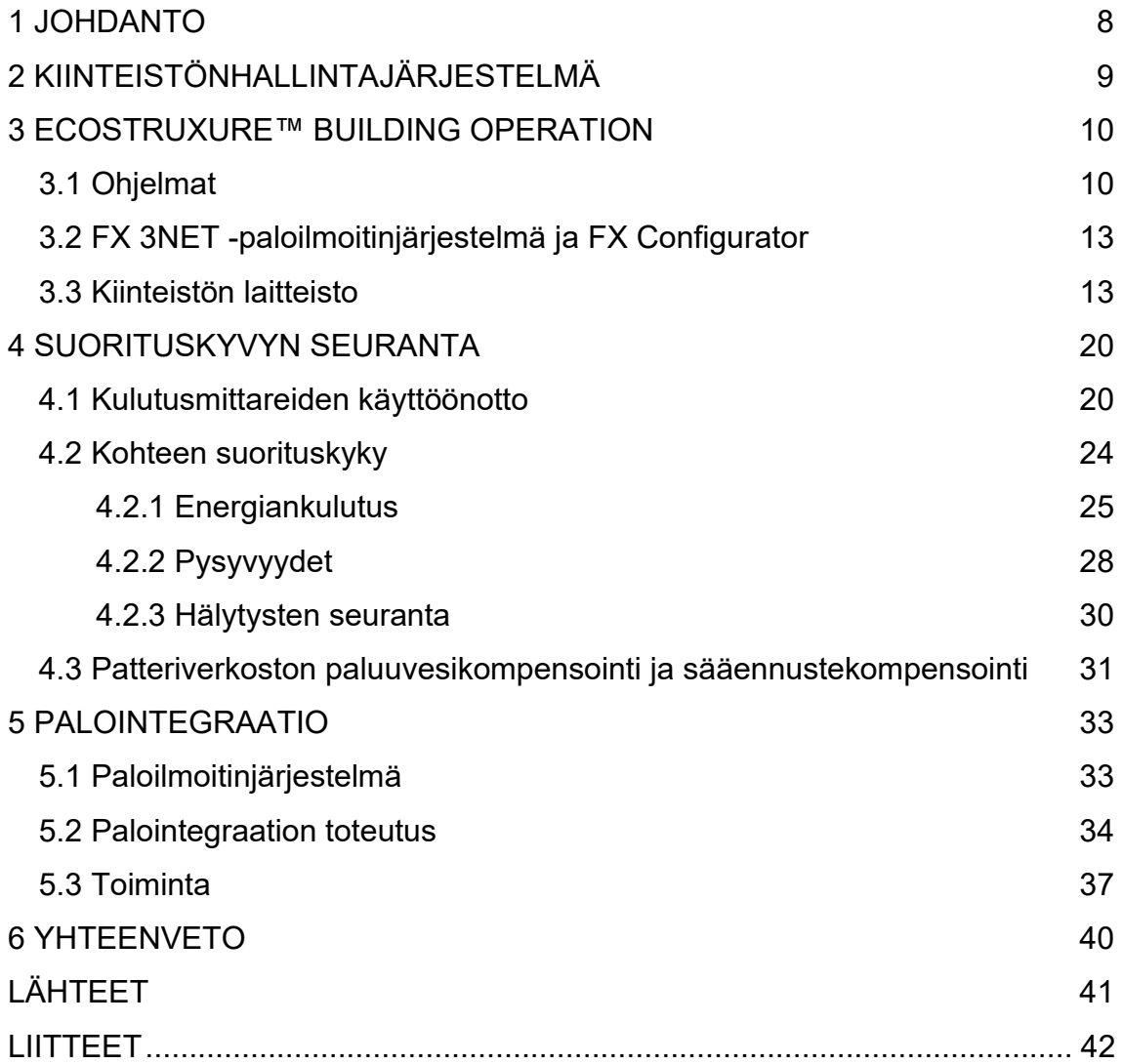

## **SANASTO**

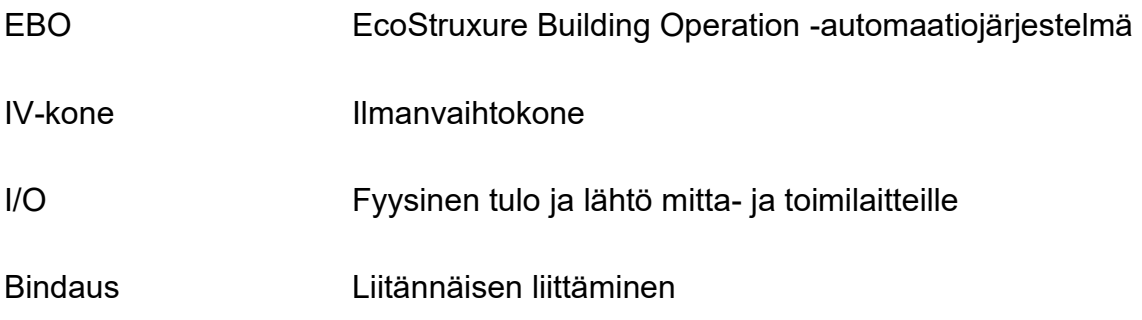

## <span id="page-7-0"></span>**1 JOHDANTO**

Opinnäytetyön tarkoituksena oli tehdä asiakastyö valmiiksi automatisoituun päiväkotiin. Kohteeseen tehtiin kiinteistön suorituskyvyn seuranta sekä paloilmoitinjärjestelmän integrointi automaatiojärjestelmään EcoStruxure Building -automaatiojärjestelmällä. Samalla lisättiin kulutusmittarit automaatiojärjestelmään.

Opinnäytetyön aiheen antoi Schneider Electric Finland Oy ja työ tehtiin Oulun kaupungille. Schneider Electric tunnetaan monien sähkökalusteiden ja sähkölaitteiden valmistajana, joka myös kehittää ja tuottaa energiatehokasta ja luotettavaa kiinteistöautomaatiota ympäri maailmaa. (1.)

Kiinteistöautomaatiojärjestelmät tuovat rakennuksiin helpotusta ja turvaa monella eri tavalla. Nykyään automaatiojärjestelmillä pyritään tekemään energiansäästöratkaisuja. Pelkästään erilaiset ohjelmalliset toimintamuutokset saattavat vähentää vanhankin kiinteistön energiankulutusta.

Suorituskyvyn seurannalla pyritään seuraamaan kiinteistön toiminnan varmuutta. Lisänä voi olla erillisistä laitteista kerätty data, jota hyödynnetään ennakkohuollon muodossa tai vikatilanteissa. Paloilmoitinjärjestelmän liittäminen kiinteistöautomaatiojärjestelmään tuo helpotusta palojärjestelmän vikojen tai palohälytysten paikannukseen. Graafisesta kuvasta nähdään suoraan paloilmoitinkeskukseen koskematta vikapaikat ja hälytykset. Energiamittausten seurannalla on mahdollista vähentää energianmenetyksiä jo etukäteen.

Työn tarkoituksena oli paloilmoitinjärjestelmän liittäminen kiinteistönhallintajärjestelmään ja kiinteistön suorituskyvyn seuranta. Työssä lisättiin kiinteistöautomaatiota päiväkotikiinteistöön, joka on rakennettu vuonna 1983 ja peruskorjattu vuonna 2011. Rakennuksen kiinteistöautomaatio on tehty Schneiderin EcoStruxure Building järjestelmällä.

## <span id="page-8-0"></span>**2 KIINTEISTÖNHALLINTAJÄRJESTELMÄ**

Kiinteistöautomaation tarkoitus on ohjata laitteistoa käyttäjien tarpeiden mukaan. Keskeisiä asioita ovat energiaystävällisyys ja kiinteistön hallittavuus ilman, että asukkaan tai kiinteistön käyttäjän tarvitsee siihen puuttua. EcoStruxure™ Building Operation on Schneider Electricin kehittämä kiinteistönhallintajärjestelmä (2, s.10).

Kiinteistöautomaation toiminnan on oltava vakaata ja luotettavaa, jotta vältytään esimerkiksi erilaisilta huoneilmaongelmilta.

Tähän automaatiojärjestelmään on liitetty

- − kiinteistön IV-kone
- − paloilmoitinjärjestelmä (liitetään automaatiojärjestelmään)
- − valaistus
- − lämmitys
- − kulutusmittaukset (otetaan käyttöön).

Kohteessa on käytössä Schneider Electricin uusin kiinteistönhallintajärjestelmä. Järjestelmä mahdollistaa nykyaikaiset etäohjaukset (kuva 1).

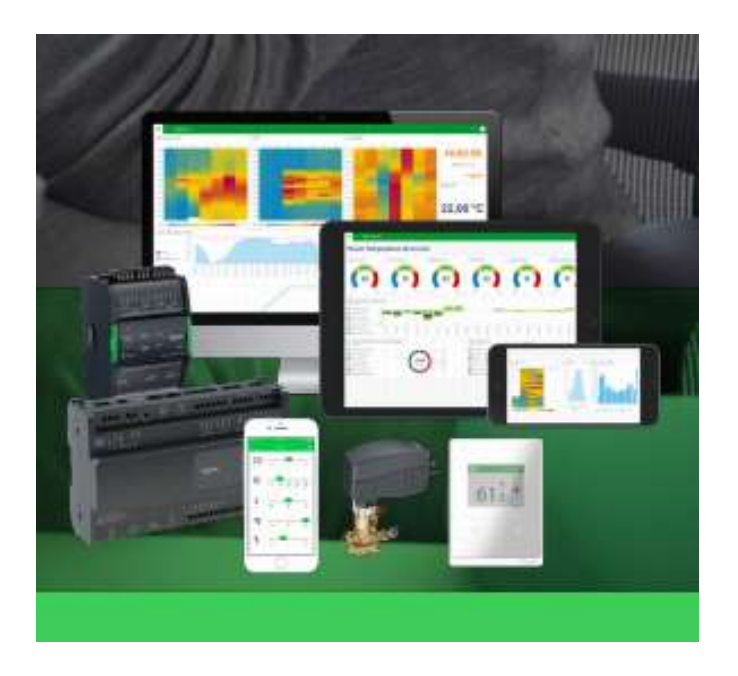

*KUVA 1. Nykyaikainen Schneider Electricin kiinteistönhallintajärjestelmä (6, s. 1)*

## <span id="page-9-0"></span>**3 ECOSTRUXURE™ BUILDING OPERATION**

EcoStruxure™ Building Operation -kiinteistönhallintajärjestelmällä pystytään näyttämään realiaikainen näkymä kiinteistön toiminnoista. Käyttäjän on helppoa itse säädellä laitteiden toimintaa haluamallaan tavalla. Avoimet, sisäänrakennetut tiedonsiirtoprotokollat helpottavat monien erilaisten laitteiden yhdistämistä järjestelmään.

#### <span id="page-9-1"></span>**3.1 Ohjelmat**

Kaikki ohjelmat ovat liitoksissa toisiinsa Workstationilla. Workstationin kautta voidaan avata eri ohjelmat tarpeen mukaan. Workstation toimii järjestelmäpuuperiaatteella. Järjestelmäpuusta näkee kaiken automaatiosta mitä kyseisellä laitteistolla on kohteeseen tehty. Kun halutaan muokata esimerkiksi grafiikkakuvaa, haetaan haluttu kuva ja painetaan valikosta Muokkaa-painiketta. Sillä käynnistyy EBO Graphics Editor.

#### **EBO Workstation ja Webstation**

Tärkeimpänä ohjelmointityökaluna on EBO Workstation (kuva 2). Workstationilla tehdään liitännäiset eri pisteiden välille. Järjestelmäpuusta löytyvät kaikki kiinteistön automaatioon liittyvät asiat.

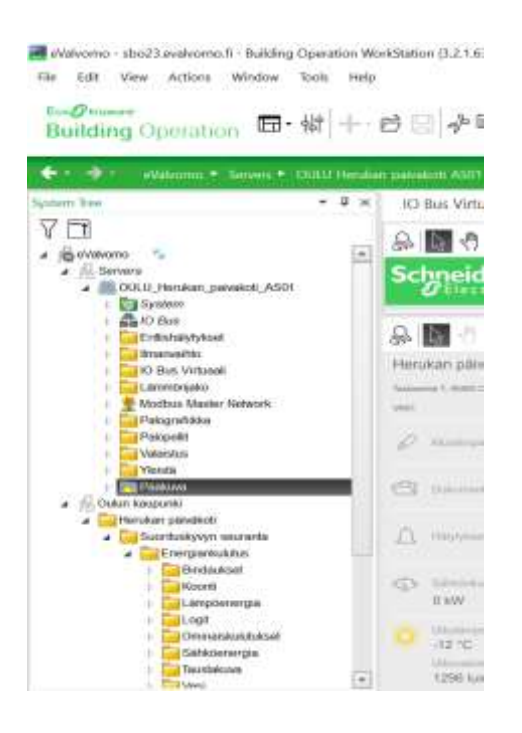

*KUVA 2. Workstationin näkymä*

EBO Webstationia käytetään operointiin. Näkymä on vastaava kuin Workstationissa mutta muokattavuus on rajallinen. Webstationin järjestelmäpuusta valitaan kohde, jota halutaan tutkia tai operoida (kuva 3).

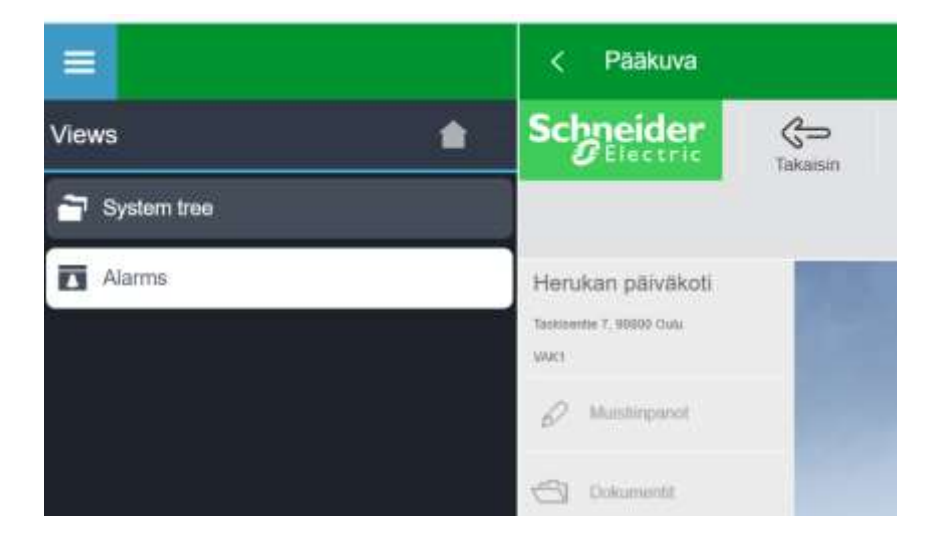

*KUVA 3. Webstation-näkymä*

## **EBO Function Block Editor**

Ohjelmat luodaan EBO Function Block Editorilla. Kuvassa 4 on esimerkki Function Block Editorista. Ohjelmien toiminnot tehdään kyseisellä työkalulla.

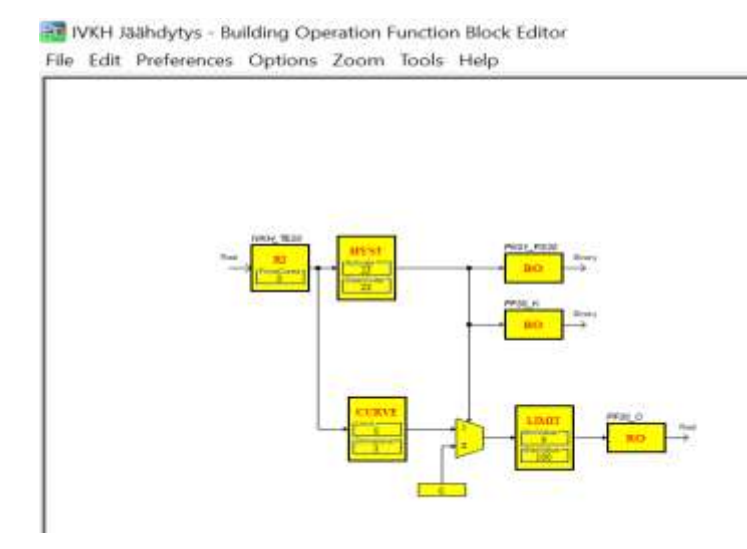

*KUVA 4. IV-konehuoneen jäähdytys -ohjelma*

#### **EBO Graphics Editor**

Grafiikkamuutokset tehdään EBO Graphics Editorilla. Tämä ohjelma avautuu, kun Workstationista avataan haluttu grafiikkakuva, jota halutaan muokata. EBO:n grafiikkanäkymät suunnitellaan käyttäjälleen yksinkertaiseksi käyttää. Kuvan 5 päänäkymästä näkee päiväkodin perustilanteen. Välilehdiltä avautuvat IV-koneen sekä muiden olemassa olevien laitteistojen grafiikat (LIITTEET 1–6). Editorilla luodaan I/O tunnusten mukaan eri näkymiä kiinteistöstä grafiikkaan.

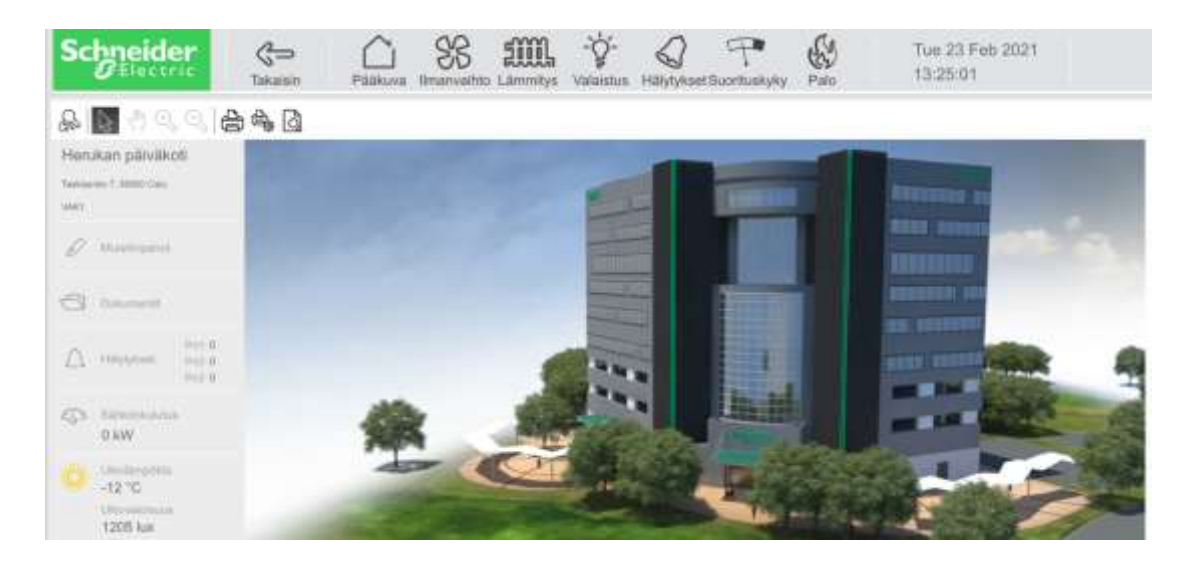

*KUVA 5. Grafiikan päänäkymä*

Schneider Electricin kohteiden päänäkymät ovat pitkälti saman näköisiä. Ylälaidassa ovat valikot, joista löytyy kohteen automatisoidut toiminnot. Joissakin kohteissa ylävalikossa on lisänä esimerkiksi jäähdytys tai kulunvalvonta riippuen siitä, millaista automaatiota asiakas on halunnut.

#### <span id="page-12-0"></span>**3.2 FX 3NET -paloilmoitinjärjestelmä ja FX Configurator**

Paloilmoitinjärjestelmät ovat talojen ja kiinteistöjen ehdoton turva. Kuvan 6 Fire Configurator ohjelmistolla pystytään integroimaan paloilmoitinjärjestelmä automaatiojärjestelmään. Fire Configurator on suunniteltu palojärjestelmien ja automaatiojärjestelmän yhdistämiseen. Järjestelmä tekee palointegraation, jonka muokkaamista jatketaan Workstationin puolella.

A AS EN54 FIRE CONFIGURATOR v1.0.1c

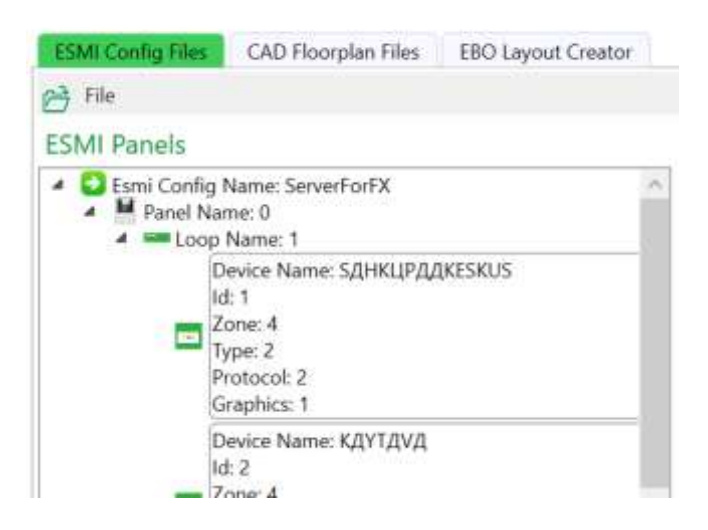

*KUVA 6. Fire configurator*

## <span id="page-12-1"></span>**3.3 Kiinteistön laitteisto**

Ohjaavana ja hallittavana laitteistona käytetään EcoStruxure Building Operation -tuoteperheen laitteistoa. Logiikka toimii nykyaikaisella väylätekniikalla. Logiikkakaapin I/O kortit ovat peräkkäin, eivätkä ne vaadi erillistä johdotusta. Väylä mahdollistaa laitteiden asentamiseen sarjaan. Tässä opinnäytetyössä käydään läpi kenttälaitteiden osalta vain ne, jotka lisätään tai joihin tulee muutoksia.

## **AS-P SmartX -logiikka ja virransyöttö**

Yksi tärkeimmistä komponenteista kiinteistöautomaation toiminnan kannalta on ohjelmoitava logiikka. Schneider Electricin uusinta mallistoa on AS-P SmartX ohjelmoitava logiikka. AS-P on tehokas laite, koska se pystyy toimimaan yksinäisenä serverinä sekä lisäksi ohjaamaan I/O moduuleita ja väylälaitteita. Virtalähde on nimeltään PS-24 eli 24 V:n ulostulojännite. (Kuva 7.) (3.)

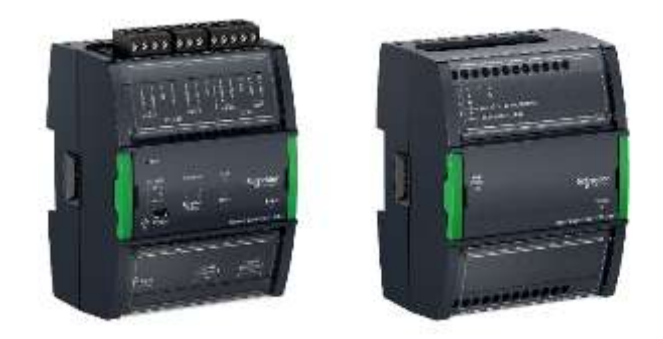

*KUVA 7. AS-P ohjelmoitava logiikka ja virtalähde*

## **Kampstrup multical 601 -virtausmittari**

Kampstrupin virtausmittausta käytetään kiinteistössä mittaamaan kaukolämmön vesimäärää (litraa) ja lämpöenergian määrää (wattituntia) (kuva 8). Kampstrupin virtausmittarin tekniset tiedot ovat seuraavat:

- 1. Mittaus 3000 m<sup>3</sup>/h asti
- 2. Pt100 2-johdinmittaus tai Pt500 2- ja 4-johdinmittaus
- 3. Saatavana ULTRAFLOW 0,6 m<sup>3</sup>/h-1000 m<sup>3</sup>/h virtausanturilla varustettuna
- 4. 24 VAC, 230 VAC tai 10 vuoden paristovirtalähde
- 5. dataloggeri 460 päivää, 36 kuukautta ja 15 vuotta
- 6. lämmitys- ja käyttövesipiirin vuodonilmaisu
- 7. käyttää EN 1434:2004 luokka C- ja MID-vaatimukset
- 8. tilaa kahdelle plug-in-moduulille: kansiosan moduulille ja pohjaosan moduulille (5, s. 6 - 8).

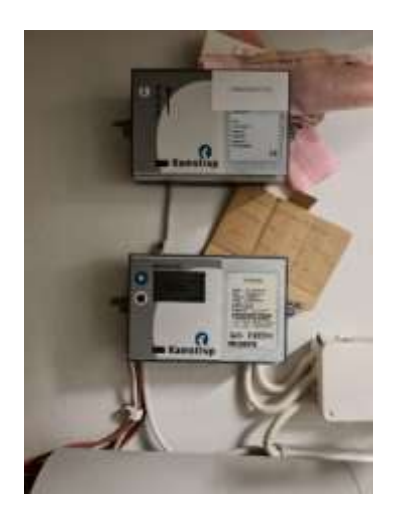

*KUVA 8. Kampstrup virtausmittaus*

#### **Päävesimittari**

Kuvan 9 päävesimittari on Zennerin valmistama. Mittauksesta voidaan ottaa pulssina tietoa VAK:lle. Mittari kerää myös mekaanisella virtausmittauksella lukeman mittariin. Näin voidaan varmistaa vertaamalla, ettei automaatiojärjestelmään mene väärää informaatiota.

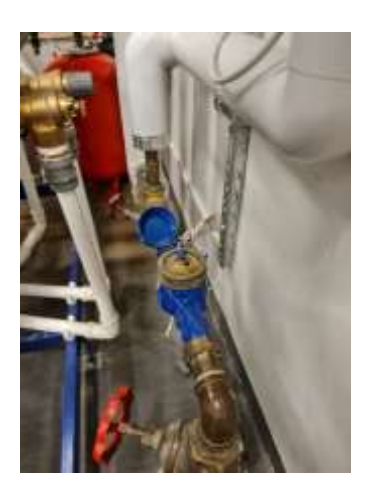

*KUVA 9. Vesimittari*

## **Esmi FX -paloilmoitinkeskus**

Palokeskuksena kohteessa on vanhemman sukupolven Esmi FX -palokeskus (kuva 10). Palokeskuksen tarkoituksena on turvata kohteen paloturvallisuus. Keskukseen liitetään kaikki paloturvallisuuteen liittyvät komponentit, esimerkiksi

paloilmaisimet ja palo-ovet. Keskus voidaan liittää hätäkeskukseen, jolloin palohälytystilanteessa ilmoitus menee suoraan sinne. Kyseisen kohteen palokeskusta ei ole liitetty hätäkeskukseen.

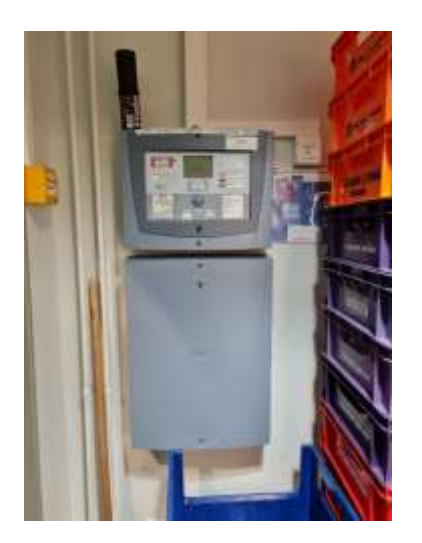

*KUVA 10. Esmi FX -palokeskus*

## **I/O moduulit**

Kiinteistössä on käytössä Atmostechin väyläliitettäviä I/O moduuleita. Moduuleilla ohjataan ja analysoidaan kiinteistöä. Väylä mahdollistaa moduulien liittämisen peräkkäin ModBus RS-485-väyläyhteydellä.

Päiväkodin hallintajärjestelmässä on käytössä Atmostechin AI8, A08, DI16 ja DO8 moduulit (kuvat 11–14). Moduulien tiedonsiirtoasetukset ja tiedonsiirtonopeudet säädetään dip-kytkimillä. Moduuleissa on irrotettavat liittimet, jotka helpottavat kytkentöjen tekemistä.

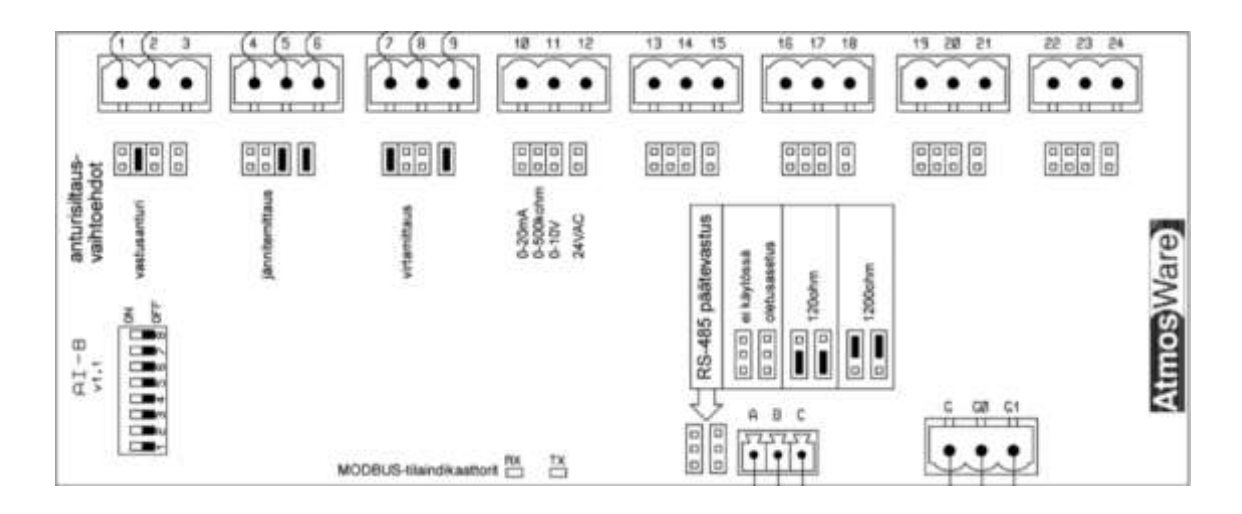

*KUVA 11. AI8 moduuli*

AI8 moduuli (kuva 11) on analogiasäätöinen. Sillä voidaan halutessa mitata jännite-, virta- tai vastusarvoja. Mittaustapa valitaan käyttämällä anturisiltaukseen käytettävää jomppia, joka näkyy kuvassa anturisiltausvaihtoehdot-kohdassa.

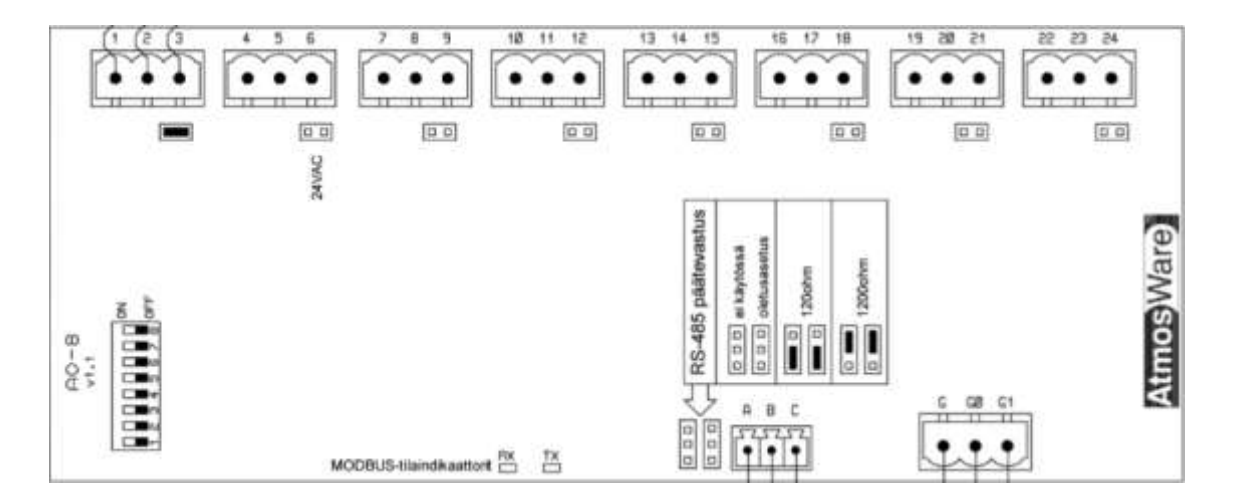

*KUVA 12. AO-8 moduuli*

AO-8 (kuva 12) on ulostulo/säätömoduuli. Moduulilla pystytään analogisesti ohjaamaan toimilaitteita 0-10 V:n jänniteviestillä. Jännitteensyötöt voidaan kytkeä kyseiseltä moduulilta toimilaitteelle.

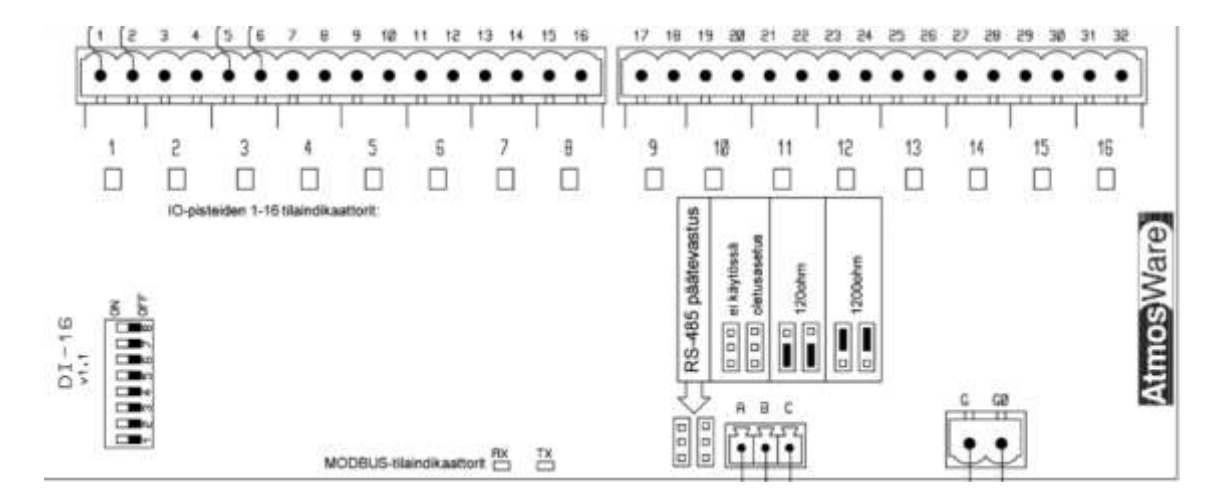

*KUVA 13. DI-16 moduuli*

DI-16 (kuva 13) on digitaalinen sisääntulomoduuli. Digitaalisia tulopisteitä voivat olla hälytys- ja tilatiedot sekä pulssilaskurit. Tässä työssä tullaan käyttämään kyseistä moduulia kulutusmittausten tiedonkeruuseen.

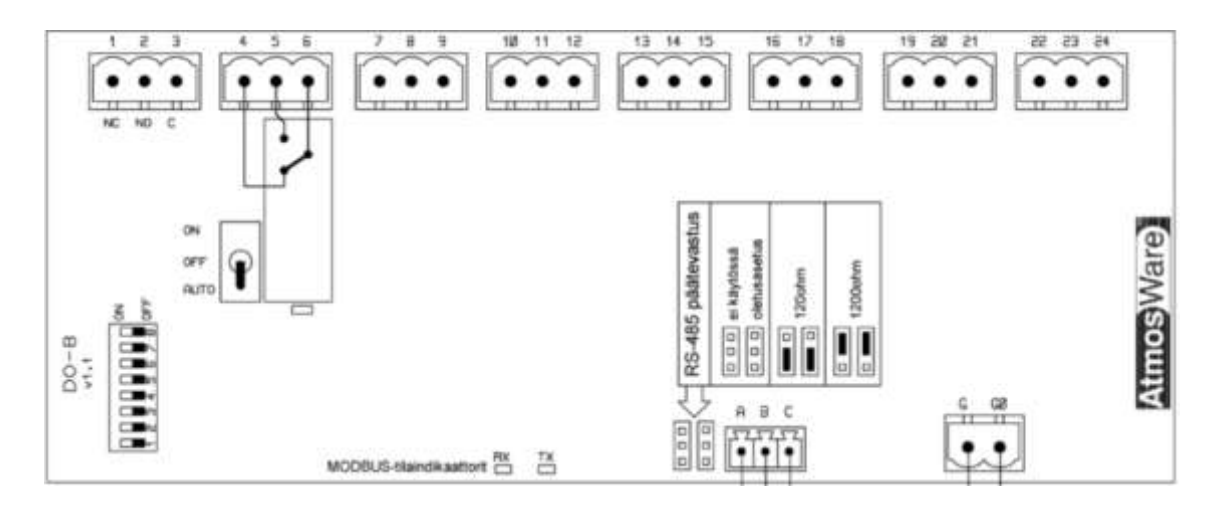

*KUVA 14. DO-8 moduuli*

DO-8 (kuva 14) on digitaalinen ulostulo/ ohjausmoduuli. Moduulissa on 8 vaihtokosketinrelettä, kärkien kesto 230 V vaihtojännitettä ja 10 A virtaa. Moduulilla on mahdollista ohjata suoraan ilman erillisiä releitä 230 V:n laitteita.

| ٠<br>Tradonsiittyitoosus<br>OFF<br>OF#<br>AUTO (INKIA)<br>CH<br>OFF<br><b>MOOC bus</b><br>12000<br>CIN<br>19303 lips<br>CRE<br>CIN<br><b>ATBIXI lists</b><br>租<br>Packaetti<br>OFF<br>an Autyscience (colorizza)<br>snatitu<br>CN<br>n<br>э<br>主<br>٠<br>ъ<br>Osuite<br>OFF<br>CFF<br>C##<br><b>CIFF</b><br>OFF<br>22<br><b>CIFF</b><br>CIFIF<br>CHF IF<br><b>CALL</b><br><b>ILS</b><br>C/N<br><b>CALE</b><br><b>CIFF</b><br>CFT<br>24<br>C154<br><b>CHIP</b><br>CIPA<br>CH<br><b>CIF#</b><br>CIP#<br><b>C##</b><br>16<br>OPP<br>OPF<br>ON<br>OFF<br><b>OPP</b><br>×<br><b>ON</b><br><b>OFF</b><br><b>CHI</b><br>arr<br><b>OFF</b><br>32<br>OFF<br>ON<br>ON<br>OFF<br>OFF<br>38<br>CIN<br>ON<br>Chi<br>OFF<br>OFF<br>39<br>OFF<br>OFF<br>OFF<br>CHE<br>OPF<br>45<br>CHE<br>CIN<br>OFF<br><b>CIFP</b><br>$120 - 0$<br>41<br>OPF<br>CBI<br>C386<br>CIF<br>C F F<br>43<br>45<br>ON<br>CIFE<br>CIFF<br>CHI<br><b>CPF</b><br>44<br>OFF<br>OFF<br>CHL<br>CIA<br><b>CEF</b><br>ON<br>OFF<br>Cifi<br>ON<br>OPT<br>45<br>OPF<br>C4u<br>C184<br>Cite<br><b>OFF</b><br>40<br>CN<br>CHE<br>OFF<br>$\frac{47}{25}$<br>CIN<br>$2$<br>OPP<br><b>CIFF</b><br>C1414<br><b>CIF#</b><br>CIN<br>48<br>CM<br>OFF<br><b>CIFIF</b><br><b>CIFF</b><br>CH<br>416<br>CFF<br><b>OPP</b><br><b>CIFF</b><br>CH<br><b>Holt</b><br>CIFW<br><b>CIFF</b><br>CH <sub>1</sub><br>91<br>CN<br>CH<br><b>CIFIF</b><br><b>C#F</b><br>OFF<br>CHI<br><b>OFF</b><br>CH<br>52<br>ON<br>OH<br>OFF<br>C H<br>CFT<br>53<br>OFF<br>ON<br>Crks<br><b>OFF</b><br><b>CF4</b><br>64<br>CH4<br>OFF<br>$55 -$<br>CHI<br>CIMI<br>ON<br>OFF<br>OFF<br>OFF<br>CHE<br>CH<br>36<br>CRI<br>OFF<br>CHE<br>CMB<br>$C+1$<br>62<br>OFF<br>98<br>CN<br>OFF<br>CHH<br>CH4<br>CN<br>CHI<br><b>OPP</b><br>CH<br>CH<br>59 |                  |                                                |                  |          |
|----------------------------------------------------------------------------------------------------|------------------|------------------------------------------------|------------------|----------|
|                                                                                                    |                  | π                                              |                  |          |
|                                                                                                    |                  |                                                |                  |          |
|                                                                                                    |                  |                                                |                  |          |
|                                                                                                    |                  |                                                |                  |          |
|                                                                                                    |                  |                                                |                  |          |
|                                                                                                    |                  |                                                |                  |          |
|                                                                                                    |                  |                                                |                  |          |
|                                                                                                    |                  |                                                |                  |          |
|                                                                                                    |                  |                                                |                  |          |
|                                                                                                    |                  |                                                |                  |          |
|                                                                                                    |                  |                                                |                  |          |
|                                                                                                    |                  |                                                |                  |          |
|                                                                                                    |                  |                                                |                  |          |
|                                                                                                    |                  |                                                |                  |          |
|                                                                                                    |                  |                                                |                  |          |
|                                                                                                    |                  |                                                |                  |          |
|                                                                                                    |                  |                                                |                  |          |
|                                                                                                    |                  |                                                |                  |          |
|                                                                                                    |                  |                                                |                  |          |
|                                                                                                    |                  |                                                |                  |          |
|                                                                                                    |                  |                                                |                  |          |
|                                                                                                    |                  |                                                |                  |          |
|                                                                                                    |                  |                                                |                  |          |
|                                                                                                    |                  |                                                |                  |          |
|                                                                                                    |                  |                                                |                  |          |
|                                                                                                    |                  |                                                |                  |          |
|                                                                                                    |                  |                                                |                  |          |
|                                                                                                    |                  |                                                |                  |          |
|                                                                                                    |                  |                                                |                  |          |
|                                                                                                    |                  |                                                |                  |          |
|                                                                                                    |                  |                                                |                  |          |
|                                                                                                    |                  |                                                |                  |          |
|                                                                                                    |                  |                                                |                  |          |
|                                                                                                    |                  |                                                |                  |          |
|                                                                                                    |                  |                                                |                  |          |
|                                                                                                    |                  |                                                |                  |          |
| <b>CALI</b><br>OFF<br>C H<br>CH+<br>ON<br>90                                                                                                    |                  |                                                |                  |          |
|                                                                                                    | CH4<br>OFF<br>ON | ON<br>OM<br>CH <sub>1</sub><br>CH <sub>1</sub> | ON<br><b>CAI</b> | 前1<br>线盘 |
| OFF                                                                                                    |                  |                                                |                  |          |

*KUVA 15. DO-16 moduulin tiedonsiirtoasetukset*

Tiedonsiirtoasetukset säädetään dip-kytkimillä. Jokaisessa moduulissa on sama periaate tiedonsiirron osoitteiden säätämiseen. Esimerkkinä ovat kuvan 15 DO-16 tiedonsiirtoasetukset.

## <span id="page-19-0"></span>**4 SUORITUSKYVYN SEURANTA**

Suorituskyvyn seurannalla tarkoitetaan ohjelmaa, joka seuraa laitteiden toiminnan suorituskykyä. Suorituskyvyn seuranta auttaa ehkäisemään vikoja ja ennalta arvaamattomia huoltoja. Suorituskykyä voidaan esittää erilaisilla kuvaajilla. Esimerkkinä ovat erilaiset säätimet, jotka pyrkivät pitämään mittauksen asetusarvossaan. Jos säädin ei syystä tai toisesta pysy säätötavoitteessaan mukana, se huomataan kyseisellä seurannalla. Energiankulutuksen seuranta tekee vertailua päivä-, viikko-, kuukausi- tai vuositasolla. Hälytysten seurannalla nähdään vastaavasti hälytysten toistuvuudet sekä kiinteistön toiminnan kunto.

Suorituskykymittareiden avulla mahdollistetaan kiinteistöautomaatiojärjestelmän toiminnan seuranta reaaliajassa. Seurannan avulla voidaan havaita mahdolliset poikkeamat, toimimattomuudet ja kehityskohteet liittyen energian käyttöön, olosuhteisiin sekä huoltotarpeeseen. Nämä auttavat huoltotöiden resurssien priorisoinnissa ja mahdollistavat nopeamman reagoinnin ongelmatilanteisiin. Näin säästetään aikaa ja voidaan optimoida ajankäyttöä. Myös vältytään kiinteistön käyttäjiin kohdistuvilta haitoilta vikatilanteissa. (4.)

#### <span id="page-19-1"></span>**4.1 Kulutusmittareiden käyttöönotto**

Kulutusmittarit on mahdollista lukea etänä nykypäivänä. Kohteessa päävesimittaus näytti nollaa, virtausmittauksen arvoa ei ollut skaalattu sekä sähköenergian mittausta ei ollut kytketty ollenkaan hallintajärjestelmään. Kulutusmittaukset lisättiin grafiikkaan. Kaukolämmön määrä muutettiin näkymään energiamääränä. Kulutusmittarit ovat olennainen osa suorituskyvyn seurantaa. Energiatehokkuuden parantamisella pyritään vähentämään mittarikulutusta, ja sitä kautta tehdään säästöjä. Kaikki edellä mainitut kulutusmittarit toimivat pulssimittaus periaatteella. Pulssimittaus perustuu jonkin mittalaitteelta tulevan materiaalin määrän mittaukseen. Yksi pulssi on X määrä automaatiolaitteelta tulevaa mittauslukemaa.

## **Kulutusmittarit**

Kuvasta 16 näkee alkutilanteen, jossa mittarit näyttivät kiinteistönhallintajärjestelmässä virheellisiä arvoja. Käytännössä ohjelma ei ole koskaan oikeita arvoja näyttänytkään.

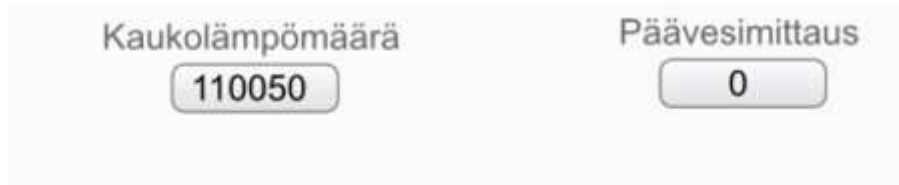

## *KUVA 16. Kulutusmittareiden alkutilanne*

Mittarien lukemat ja yksiköt korjattiin sekä lisättiin sähkömittauksen lukema. Lukemat päivittyivät lämmönjakovälilehden alaosaan (kuva 17).

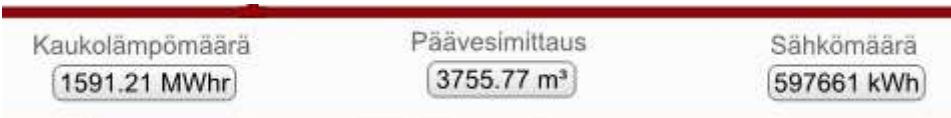

*KUVA 17. Valmiit mittausgrafiikat*

## **Kaukolämpömittari**

Kaukolämpömittarista ei puuttunut kuin skaalaus ohjelmasta. Skaalauksessa katsotaan mittarin sen hetkinen arvo ja laitetaan ohjelmaan. Pulssimittaus skaalattiin kertoimella 0.001, eli yksi pulssi on 0.001 MW (1 KW) (kuva 18).

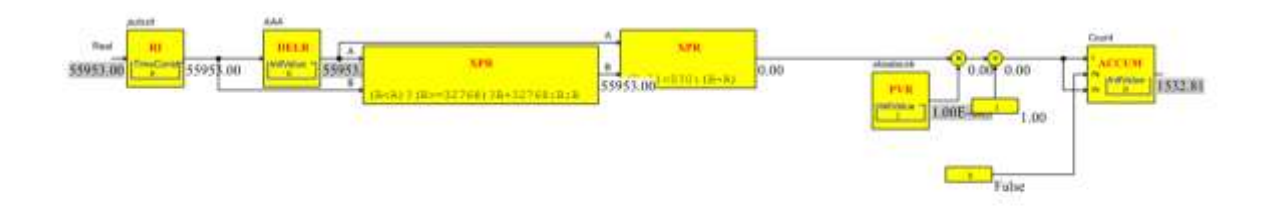

*KUVA 18. Kaukolämpömittarin skaalaus*

## **Päävesimittari**

Päävesimittari oli kytketty väärään johtoon. Oikea kaapeli kytkettiin vesimittariin ja skaalattiin vesimäärän näyttämään oikeaa (kuva 19). Yksi pulssi on 10 litraa. Yhdestä kuutiosta se on 0.01. Sitä käytettiin skaalauskertoimena.

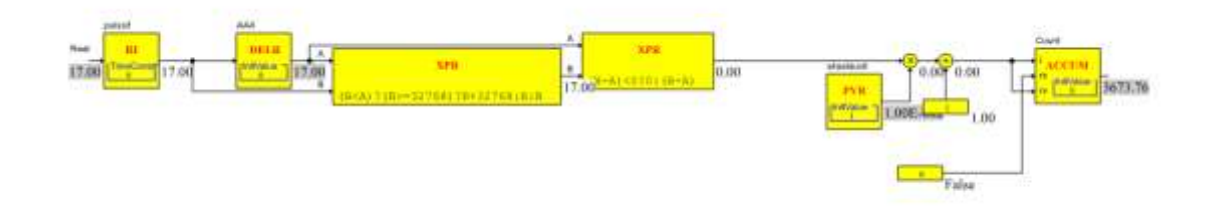

*KUVA 19. Päävesimittarin skaalaus*

## **Sähkömittari**

Sähkömittarin kaapelia ei ollut kytketty paikalleen ollenkaan. Kaapeli kytkettiin ja mittaus alkoi näyttää lukemaa. Sähkömittauksen pulssilukema piti kertoa 30:llä, jotta saatiin lukema kilowattitunneiksi. Skaalauskerroin oli 0.006 (kuva 20).

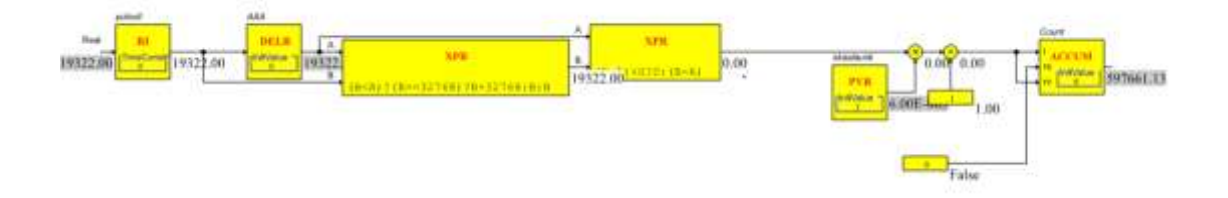

#### *KUVA 20. Sähkömittarin skaalaus*

Grafiikoiden lukemat saatiin näyttämään samaa kuin fyysisten mittareiden keräämät lukemat. Kun lukemat korjaantuivat, ne päivittyivät grafiikalle näyttämään oikeita arvoja.

## **Trendiseurannat**

Trendiseurannalla voidaan seurata vuositasolla kaukolämmön, sähkön ja pääveden määrää sekä mahdollisia poikkeamia. Tämä seuranta jää logiikan sisälle.

Luotiin I/O Bus (mittauspiste), joka näyttää analogista arvoa. KL-EM01\_M lukee tietoa mittaukselta (kuva 19). Tämä sama mittausarvo liitettiin trendi-logiin, joka alkoi kerätä mittausdataa.

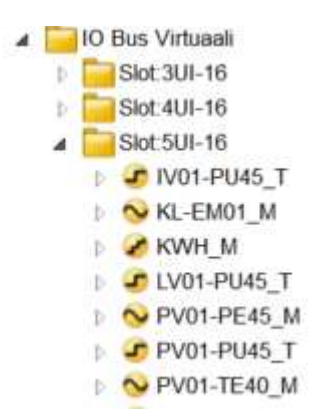

*KUVA 21. I/O pisteet*

Kaukolämmön trendiseuranta kerää tietoa jatkuvasti mittalaitteelta (kuva 22). Trendille säädettiin sopivat mitta-alueet, jotta käyttäjän on helpompi sitä katsoa.

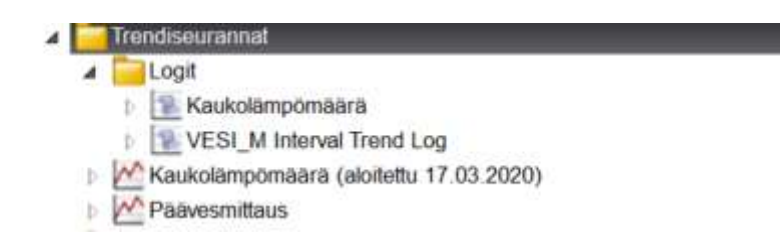

*KUVA 22. Trendiseurannan luonti*

Trendistä nähdään mahdolliset kulutuspiikit. Seurannalla voidaan huomata mahdolliset vuodot ja poikkeamat. Sähkön ja veden mittauksille on olemassa samanlaiset seurannat. (Kuva 23.)

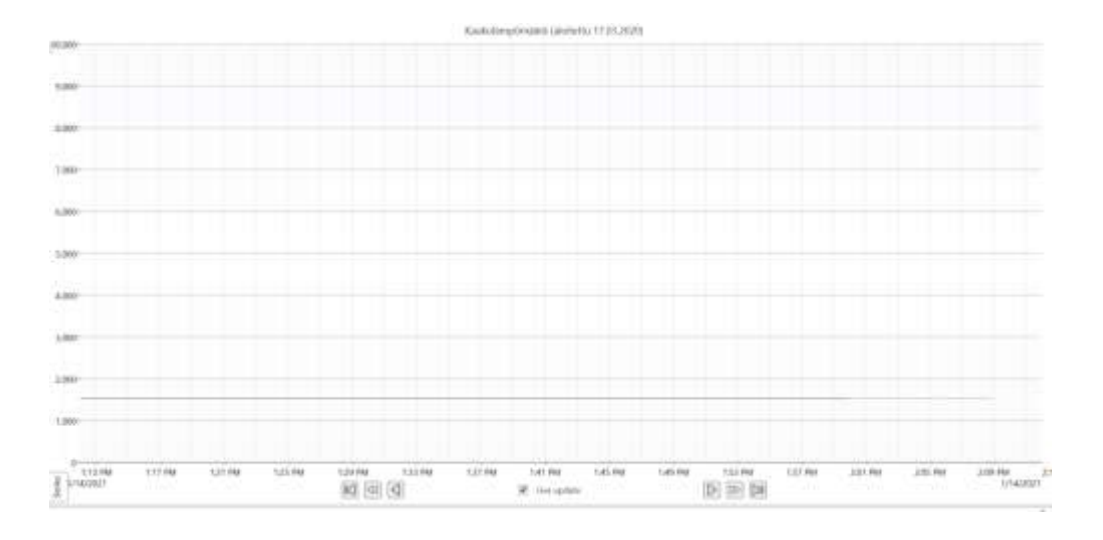

*KUVA 23. Kaukolämpömäärän trendi*

#### <span id="page-23-0"></span>**4.2 Kohteen suorituskyky**

Päiväkodista pystyi tekemään suorituskyvyn seurantaa olemassa olevilla laitteilla. Seurantaa tehtiin IV-koneen paine-eromittauksista, lämpötiloista, hälytyksistä sekä kulutusmittareista. Nämä toimintapisteet löytyvät IV-koneen sekä lämmitysjärjestelmän grafiikoista (LIITTEET 1 - 6).

Ohjelmaan ladattiin pohjakansio suorituskyvyn seurannan mallista. Mallia lähdettiin muokkaamaan kyseiseen kohteeseen sopivaksi. Ohjelmana käytettiin EBO Workstationia sekä EBO Webstationia. Webstationilla eli selaimesta käytettävällä versiolla muokattiin grafiikan suorituskyvyn seurantanäytöt. Workstationilla tehtiin ohjelmalliset muutokset ja linkitykset grafiikkaan. Työssä suorituskyvyn seuranta jakautuu kolmeen osaan: energian kulutus, hälytykset ja pysyvyydet. Pääkuvasta (kuva 24) näkee yleisnäkymänä kiinteistön suorituskyvyn. Välilehdiltä taas pääsee pilkkomaan kohteen kokonaissuorituskykyä pienempiin osiin.

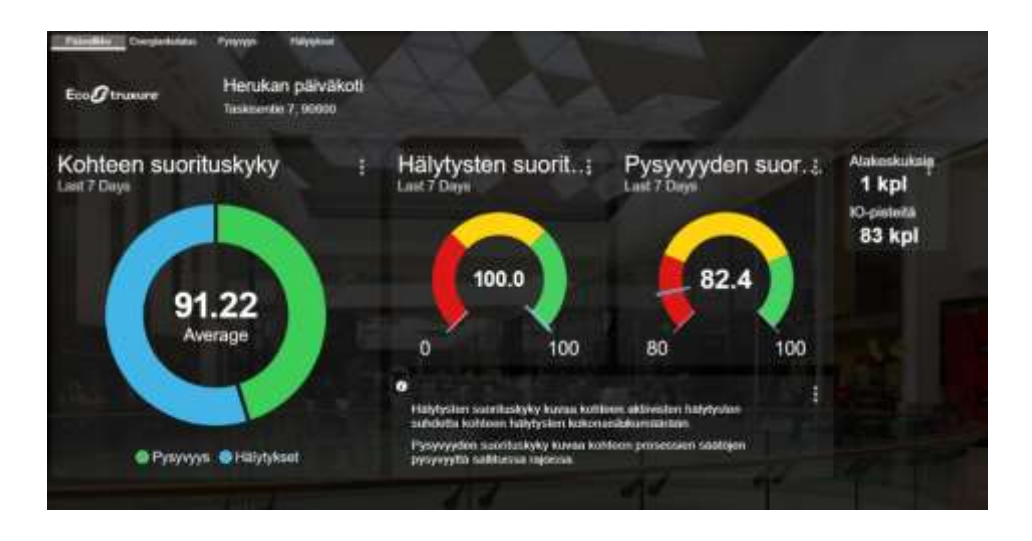

*KUVA 24. Päävalikko*

#### <span id="page-24-0"></span>**4.2.1 Energiankulutus**

Energian kulutuksen liitännäisiin käytettiin grafiikasta löytyviä lukemia. Liitännäisen tekemisellä tarkoitetaan mittauslukeman tai arvon liittämistä ohjelmassa tarvittaviin kuvaajiin ja toimintoihin. Käytännössä lukema liitetään niin moneen paikkaan kuin sitä tarvitaan.

Kuvan 25 liitännäisten tekeminen tapahtuu raahaamalla oikea mittauspiste, KL-EM01\_M, SÄHKÖ\_M sekä VESI\_M vasemmalta suorituskyvyn seurannan kansion liitännäisten vastaaviin pisteisiin: Lämpöenergia, Sähkö, Päämittaus ja Päävesi. Mittauspisteiden siirtelyssä tulee olla tarkkana, ettei siirrä tyhjää mittauspistettä toiminnassa olevaan mittauspisteeseen eli väärään suuntaan. Jos näin käy, kyseisen mittapisteen arvo muuttuu tyhjäksi ja saattaa aiheuttaa ongelmia muiden liitännäisten kanssa.

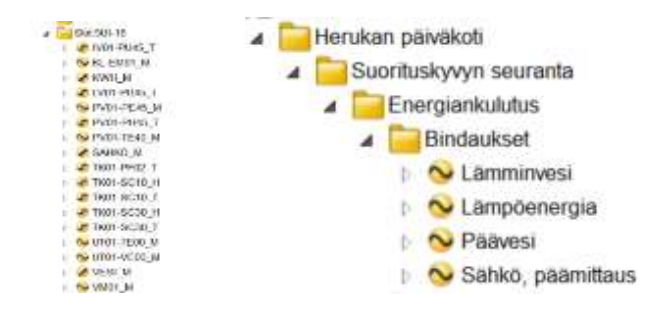

*KUVA 25. Bindaukset eli liitännäiset*

Energiankulutuksen koontinäkymästä nähdään olemassa olevien energiankulutusmittareiden kulutusmäärät kolmen vuoden ajalta. Kun kursori tuodaan kuvaajien päälle, nähdään kulutuksen arvoja sen osoittamalta kohdalta. Edellisien vuosien mittauslukemat lisätään trendeihin Workstationin puolelta. (Kuva 26.)

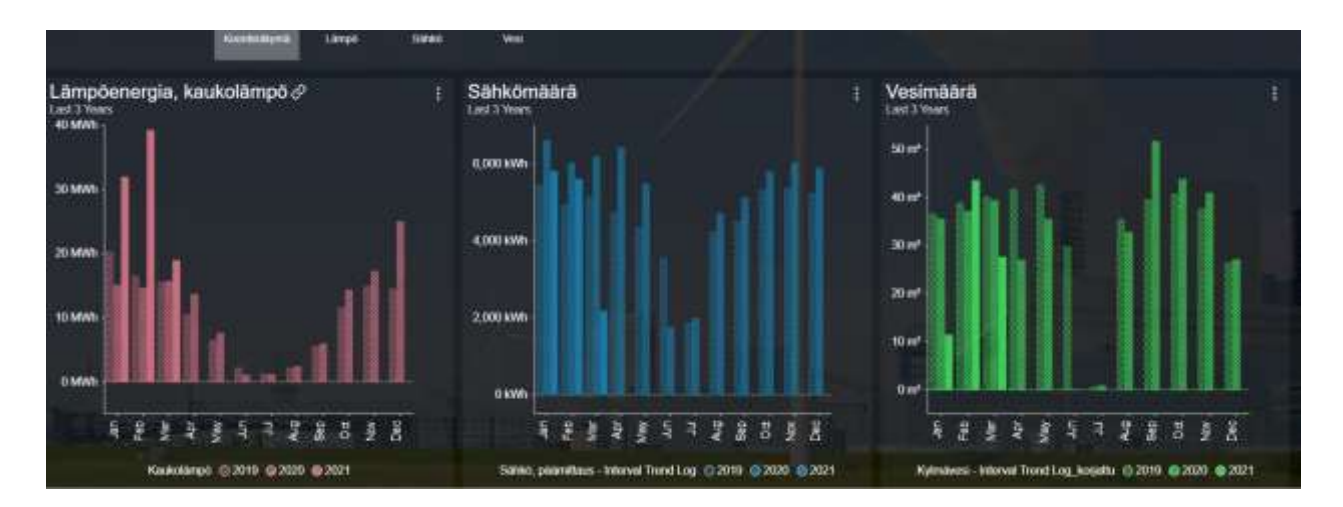

*KUVA 26. Energiankulutuksen koontinäkymä*

Logiin on lisätty edellisien vuosien kuukausikohtaiset mittarikulutuslukemat. Mittarilukemat, jotka Oulun kaupungilta saatiin, olivat kuukausikulutusmuodossa ja kyseinen trendi kerää mittarikulutuslukemaa. Tästä syystä Excel oli loistava työkalu muuttaa lukemat mittarilukemiksi. (Kuva 27.)

| OULU Herukan pewskols AS01<br>Oulum keupunki                                                             | Events Comment User<br>Time-storrip<br>w Wakin                                                                                                |
|----------------------------------------------------------------------------------------------------|----------------------------------------------------------------------------------------------------|
| Hercksen päiväkotti                                                                                      | 1/28/2021 10:00:00 3:005.79<br>sekarajaca added the value                                                                                     |
| Beorituskyvyil seuranta                                                                                  | 1/28/2021 9:00:00 PM 3:095.79<br>sekarajaoia added the value                                                                                  |
| Energianitakdus                                                                                          | 1/28/2021 0:00:00 PM 3:880-79 -<br>sekerajette added the veloe.                                                                               |
| Bindaukset<br>Koord:                                                                                     | 1/28/2021 7:00:00 PM 3:895 79 +<br>ankerspeno added the value                                                                                 |
| Lampoonsrgia                                                                                             | 12/1/2020 8:40:30 AM 3:684 23 + (二)<br>sekampaga added and sekampaga commented the value<br><b>Jochskoss</b>                                  |
| <b>Logit</b><br>a.                                                                                       | 10/31/2020 8:26:50  3:056:93 - 世<br>Marraskus sekarageas added and sekarageas commented the value                                             |
| U. Kylmäuesi - Interval Trend Log korjattu<br>Kylmavesi - Logist<br>Till Lammmvesi - Interval Trend Log- | 10/1/2020 7:38:55 AM 3 615.79<br>sekarajaca added, sekarajacas edited and sekarajacas commented the value.<br>Colonidata                      |
| Lamminvesi - Logist<br>Lampoenergia - Interval Trend Log.                                                | ť<br>9/30/2020 7:26:59 AM 3:572.02<br>sekreateoin added sekeraseda edited and seksivalegia commented the value                                |
| Lampoinergia - Logist<br>Sahko, paamitaus - Interval Trend Log<br>×                                      | +Ξ<br>8/1/2020 7:26:58 AM 3:520 27<br>sekarajaoa added, nekarajaoa edited and sekarajaoa commented the value.<br>elickuus                     |
| Sanko, päämitaus - Logiet<br>Crninaislinkriukset                                                         | +i⊕<br>7/1/2020 7:20:59 AM 3.457 BB<br>Heintikus sekaratının added, sekarajacıa edited and sekaratında commented the value                    |
| Sahkdeningia<br>Resistation                                                                              | 6/1/2020 7:26:59 AM 3.457:55<br>sekaralogis added, sekarajaos edited and sekarajaoja commented the value                                      |
| West                                                                                                    | $+60$<br>5/1/2020 7:20:59 AM 3,487.53<br>Toukokuu sekarajaoja added and sekarajaoja commented the value                                       |
| Knominakyma<br>Halshhald                                                                                 | 4/1/2020 7:26:50 AM 3:451:54 + (B)<br>Huntiksau<br>sekerajacan added and sekarajacqu commented the velon                                      |
| Distance Midson                                                                                          | <b>I</b><br>14 February 12 February 12, 2014 February<br>1/m<br>Electricity - submission original such coordination environmental flor unless |

*KUVA 27. Kylmävesi-loglist*

Kuvan 28 Kylmävesi-loglist on linkitetty suoraan Kylmävesi-interval Trend Logiin. Trend Log lisätään seurantagrafiikan kuvaajaan, johon halutaan sen tekevän veden kulutuksesta kuvaajan. Kaikki energiamittaukset laitettiin toimimaan samalla tavalla.

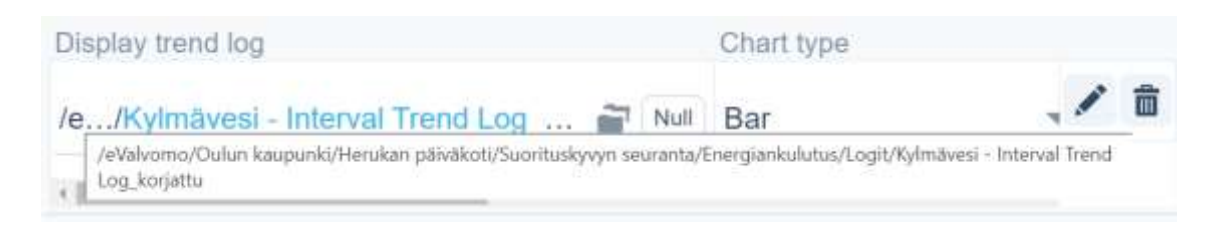

*KUVA 28. Päävesi logi*

Avaamalla seuraava välilehti päästään kaukolämmön tarkempiin kuvaajiin. Kuvaajista näkee eri aikaväleillä energian kulutuksen. Lämpökartasta näkee tuntikohtaisesti lämpöenergian kulutuksen. Käyttäjä voi halutessaan muokata kuvaajan toimintaa. Kuvaajista saa vertailuja edellisiin vuosiin, kuukausiin ja viikkoihin. (Kuva 29.)

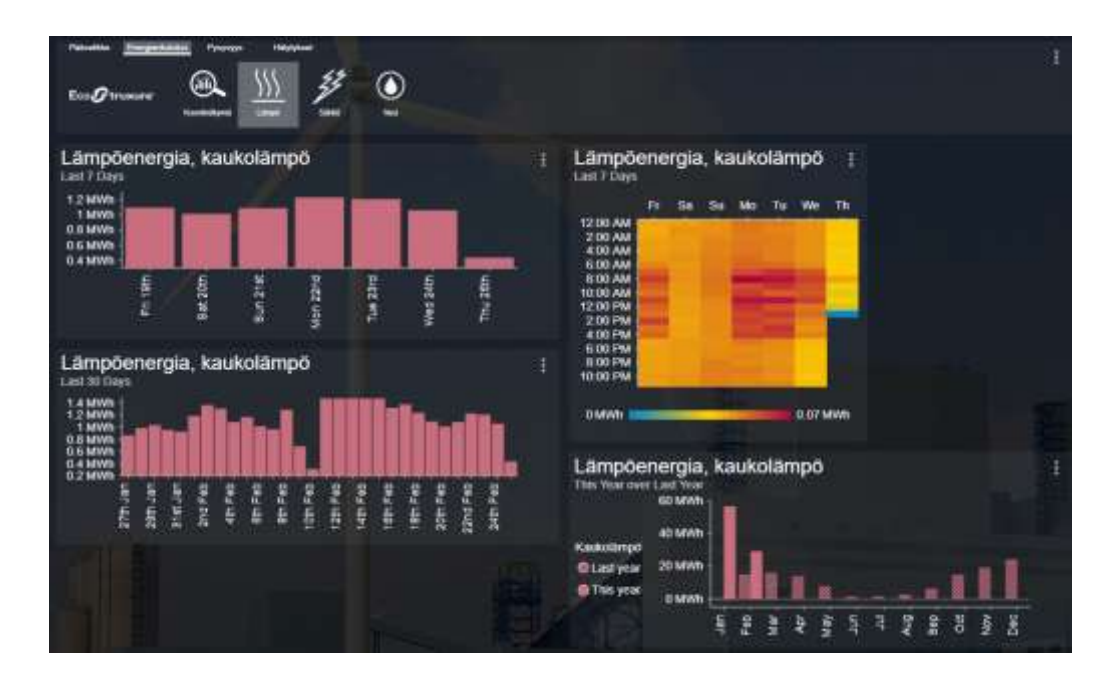

*KUVA 29. Lämpöenergian kuvaajat*

Sähkömäärän ja veden kulutuksille tehtiin täysin samanlaiset kuvaajat. Värimaailmaa muuttamalla saadaan erotettua kuvaajat toisistaan.

### <span id="page-27-0"></span>**4.2.2 Pysyvyydet**

Pysyvyyksien seurannalla nähdään, kuinka laitteiston säätimet pysyvät säätötavoitteissaan mukana. Kohteesta pysyvyyksiä mitataan ilmanvaihtokoneen tuloilman ja poistoilman painerosäätimistä, tuloilman lämpötilan säätimestä sekä sisälämpötilan säätimestä. Pysyvyyden koontinäkymästä (kuva 30) näkee kaikkien pysyvyyksien prosentuaalisen keskiarvon.

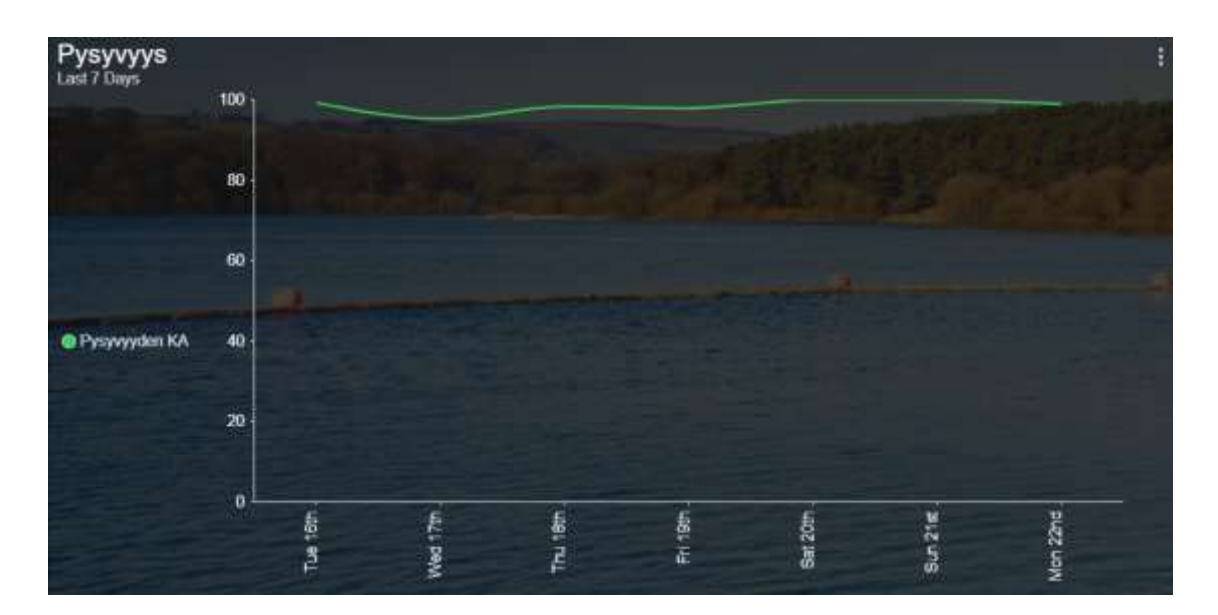

*KUVA 30. Pysyvyyden keskiarvo*

Suurin pysyvyydestä poikkeaja on huonelämpötilan säädin. Patteriverkoston säädön optimointi sekä sääennustekompensointi tehdään energiatehokkuuden ja pysyvyyden parantamiseksi (kts. luku 4.2)

Bindaukset eli liitosten tekeminen tapahtui hakemalla moduulilta päiväkodin mittaukset ja asetusarvot. Mittauksien ja asetusarvojen pisteitä käytetään suorituskyvyn seurantakansiossa valmiina oleviin vastaaviin pisteisiin. Kuvassa 31 on auki TK01-PE10 asetusarvon liitokset. Vasemmalla järjestelmäpuussa näkyy TK01-PE10\_As, joka on IV-koneen tuloilman paine-eromittauksen asetusarvo. Paine-eromittauksen asetusarvo raahataan kuvassa näkyvään Muuttujat-kohdan alla olevaan kohtaan Arvo. Liitos käyttää suorituskyvyn seurannassa asetusarvoa, muttei muuta arvoa. Näin asetusarvo on liitetty suorituskyvyn seurantaan.

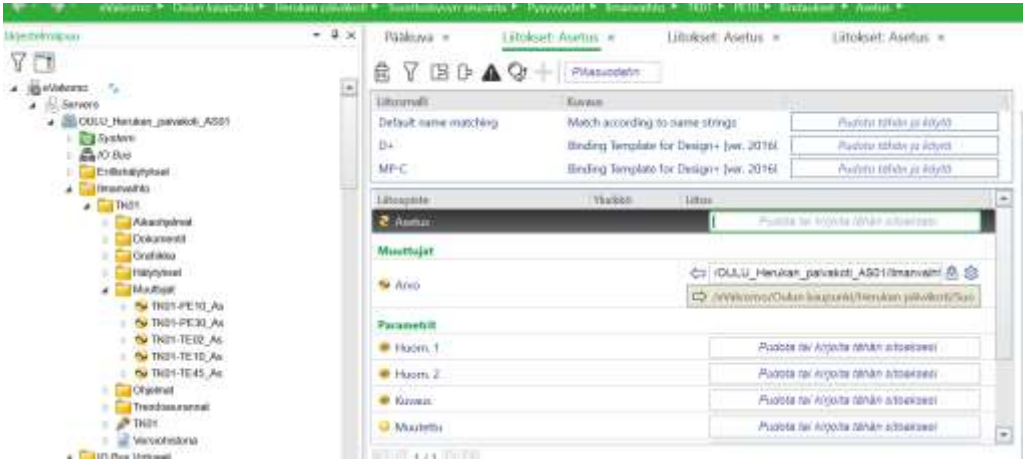

*KUVA 31. Liitosten tekeminen*

Kuvan 32 mukaisesti asetusarvoon liitettiin TK01-PE10 asetusarvo kohteesta. Vastaavasti mittauspisteeseen liitettiin mittausarvo. Mittausarvo löytyi I/O Bus Virtuaalikansiosta. Kansioon on luotu kaikki korteilta löytyvät mittauspisteet, jotta ne löytyisivät järjestelmällisesti halutulta kortilta. Vastaavat liitokset tehtiin ilmavaihtokoneen poistoilman paine-eromittaukseen sekä tuloilman lämpötilamittaukseen.

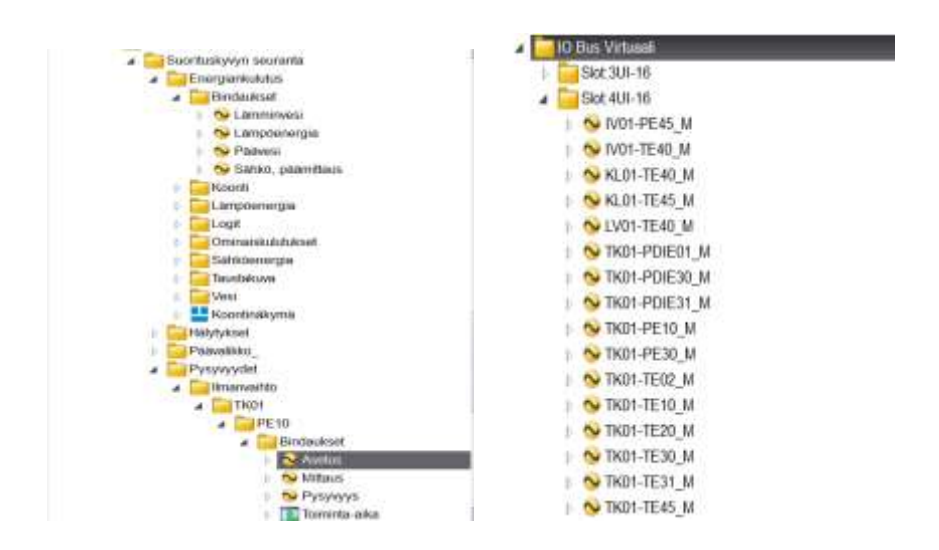

*KUVA 32. Mittauspisteen liittäminen*

Kiinteistössä ei ole hiilidioksidimittausta, joten seurantaan liitettiin vain sisälämpötilamittaus olosuhteiden seurantaan. Ulkolämpötila löytyi päägrafiikasta ja se liitettiin kuvassa 33 näkyvään Ulkolämpötila-kohtaan Yleistä kansioon. Yleistäkansioon lisättiin samalla kohteen nimi ja osoite, jotka päivittyivät sitä kautta grafiikan päänäkymään.

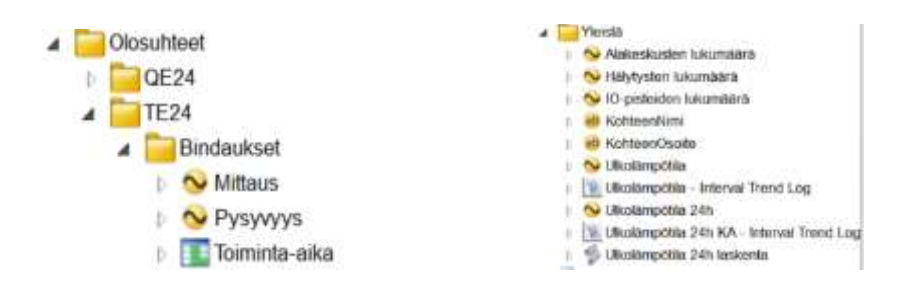

*KUVA 33. Olosuhteet ja yleistä kansio suorituskyvyn seurannassa*

Sisälämpötilan ja ulkoilmanlämpötilan pysyvyydestä tehtiin lämpökartta. Kartasta nähdään, kuinka sisäilman lämpötila pysyy asetusarvossaan ulkolämpötilamuutosten vaikuttaessa. Huonelämpötilan pysyvyys prosentteina nähdään lämpökartan vierellä olevasta mittarista. (Kuva 34.)

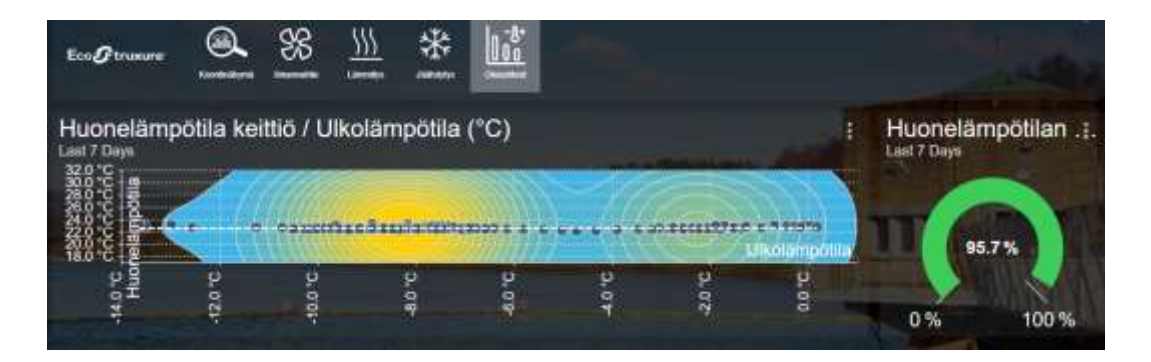

*KUVA 34. Huonelämpötila / Ulkolämpötila*

## <span id="page-29-0"></span>**4.2.3 Hälytysten seuranta**

Koonnissa lisättiin hälytyslaskureille alakeskuksen nimi, jotta se ymmärtää laskea hälytyksiä oikeasta paikasta. Hälytyshistoriaa kerätään edellisen kuukauden ajalta. (Kuva 35.)

| Everplerkulukas-<br><b>Noticity for</b><br>Imanuelli |                        | mikin      |  |
|------------------------------------------------------|------------------------|------------|--|
| jaandyty<br>Roore<br><b>Thirty found</b><br>٠        | ja Source              |            |  |
| Logit                                                |                        | E1         |  |
| <b>CONTRACTOR</b>                                    | <b>STERN AVAILABLE</b> | di mandato |  |

*KUVA 35. Alakeskuksen nimen lisääminen*

Hälytykset jakautuvat eritasoisiin hälytyksiin: Prioriteetit 1, 2 ja 3. Logit keräävät kiinteistön hälytyksistä grafiikalle tietoa. Kiinteistönhoitajan on helppoa seurata hälytysten päivämääriä sekä toistuvuutta grafiikasta. (Kuva 36.)

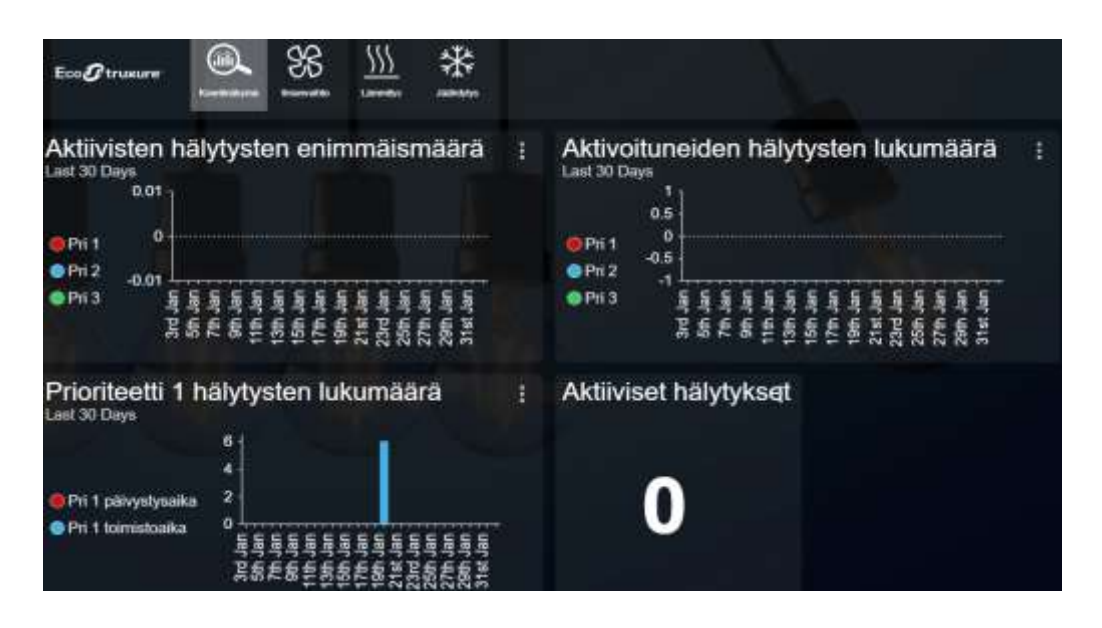

*KUVA 36. Hälytyskoontinäkymä*

Hälytysnäkymä kerää tulevista hälytyksistä dataa. Kohteen pienestä koosta johtuen hälytysnäkymään kertyy harvoin dataa.

## <span id="page-30-0"></span>**4.3 Patteriverkoston paluuvesikompensointi ja sääennustekompensointi**

Kohteeseen lisättiin ainoastaan yksi lämpötilamittaus patteriverkoston paluuvesikompensointia varten. Suorituskyvyn seurannasta näkee edellisien vuosien kulutuslukemia, joita voidaan verrata tuleviin lukemiin. Työssä tehtiin lisänä paluuvesikompensointi sekä sääennustekompensointi. Patteriverkoston paluuvesikompensoinnilla pyritään vähentämään ylimääräistä kiertoon menevää kaukolämpöä. Paluuveden lämpötilaa mittaamalla voidaan tutkia, kuinka kuumana vesi tulee takaisin. Kun paluuvesi on liian lämmintä, voidaan todeta patterikierron lämpötilan olevan liian suuri. Näin ollen voidaan menoveden lämpötilasta vähentää sopiva määrä lämpöä.

Sääennustekompensoinnilla tarkoitetaan lämmitysjärjestelmän säätöä sääennusteen mukaan. Tavoitteena on huoneistojen lämpötilan pitäminen tasaisena. Tällöin vältytään sään muutosten aiheuttamalta viiveeltä sisäilmanlämpötilan mukaan säätyvässä lämmitysjärjestelmässä.

Kyseisen kiinteistön tarkoitus on käyttää talvisin patteriverkoston paluuvesikompensointia ja kesäaikaan sääennustekompensointia. Kompensointien ohjelmallista toteutusta ei suorittanut tämän opinnäytetyön tekijä.

## <span id="page-32-0"></span>**5 PALOINTEGRAATIO**

Luotettavilla automaattisilla paloilmoitinjärjestelmillä säästetään suuria summia rahaa vuosittain. Tämä perustuu siihen, että tulipalo havaitaan riittävän nopeasti. Tämä hallintajärjestelmä grafiikkoineen on hyödyllinen niin asiakkaalle kuin palokunnalle. Tositilanteessa palon tarkka paikannus voi säästää useita tärkeitä minuutteja. Kyseisessä kohteessa palohälytykset menevät kiinteistönhoitajalle eikä suoraan palokunnalle. Kiinteistönhuoltaja voi tarkastella grafiikkaa etänä omilla mobiililaitteillaan. Työssä suunniteltiin ja toteutettiin graafinen kuva Fire Configuraattorilla (AS-F) sekä EBO Graphics Editorilla.

#### <span id="page-32-1"></span>**5.1 Paloilmoitinjärjestelmä**

Paloilmoitinjärjestelmänä kiinteistössä on Esmi FX -paloilmoitinjärjestelmä. Kyseinen järjestelmä liitetään automaatiojärjestelmään, jotta saadaan näkymään palokomponenttien tilatieto grafiikasta. Tällä integraatiolla saadaan kokonaiskuva rakennuksesta ja sen ilmoitinjärjestelmästä. Tämä helpottaa palokunnan ja huoltohenkilökunnan toimintaa. Kyseisessä kohteessa ei ole käytössä Schneider Electricin uusin palokeskusmalli Esmi FDB Sense, joten työssä haasteena oli saada vanhempi FX keskus keskustelemaan automaatiojärjestelmän kanssa. Palokeskukseen jouduttiin lisäämään sarjaliikennekortti, joka muuttaa logiikalle menevän tiedon oikeanlaiseksi. Kuvasta 37 näkee palointegraation periaatteen.

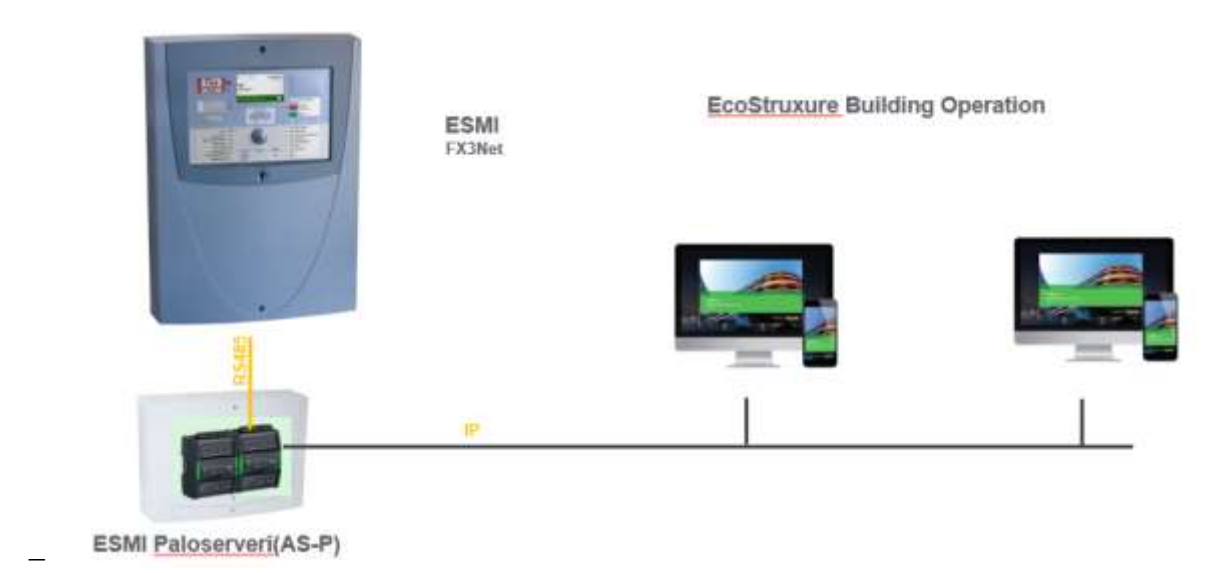

*KUVA 37. Palojärjestelmän kaavio*

Kohteen koko on sen verran pieni, että käytettiin olemassa olevaa AS-P-logiikkaa integraatioon. Muissa tilanteissa käytetään yleensä omaa AS-P-palologiikkaa palointegraation tekemiseen. Käyttöliittymästä voidaan etänä tehdä tarvittavia irtikytkentöjä paloilmoitinlaitteistoon.

#### <span id="page-33-0"></span>**5.2 Palointegraation toteutus**

Paloilmoitinjärjestelmästä ladattiin käytössä oleva ohjelma. Ohjelmaa käytetään palojärjestelmän pisteiden ja tietojen tuomiseen toiseen ohjelmaan. Schneider on kehittänyt palointegraatiota varten ohjelman (AS-F), jolla voidaan luoda paloilmoitinjärjestelmän kaikki komponentit kerralla. Ohjelmat tehtiin ensin tyhjälle AS-Plogiikalle. Kun ohjelmat valmistuvat, ne siirrettiin päiväkotiin toiminnassa olevaan logiikkaan.

Paloilmoitinkeskuksesta ladattu ohjelma avattiin AS-F-ohjelmalla painamalla "File" ja etsittiin palokeskuksen ohjelmisto (kuva 38).

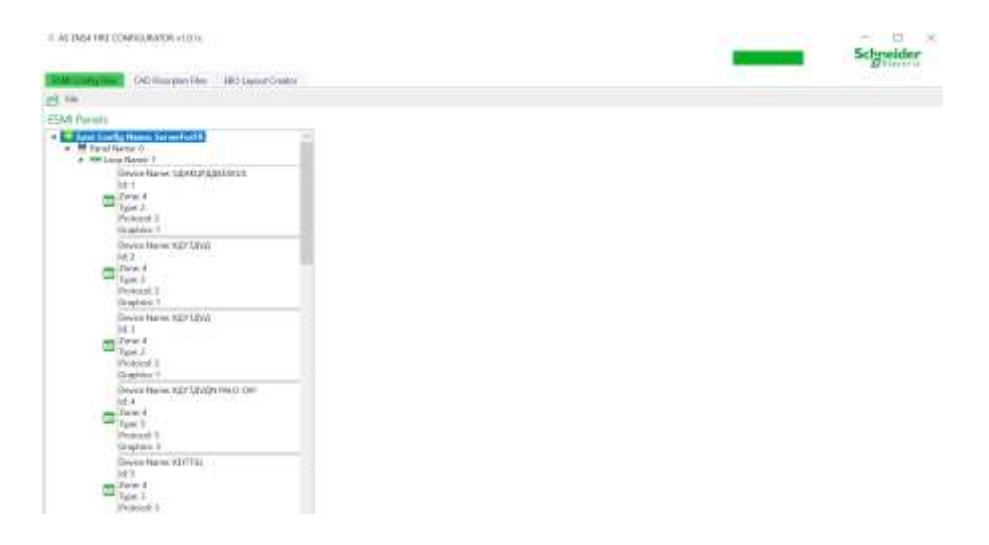

*KUVA 38. Konfigurointi*

Seuraavaksi siirrytään pohjakuvan latausosioon (kuva 39). Lataus tapahtuu samalla periaatteella kuin ohjelman lataus, eli valitaan haluttu kuva (png). Ohjelman EBO Layout Creator -osassa valitaan halutut ilmaisimet. Kyseiseen kohteeseen ei tule kuin yksi palografiikkakuva, koska kerroksia ei ole kuin yksi. Muussa tilanteessa Layout Creatorissa valitaan kerros/grafiikkakohtaisesti ilmaisimet. Kun kaikki on valmista, tuodaan tiedostot Workstationille.

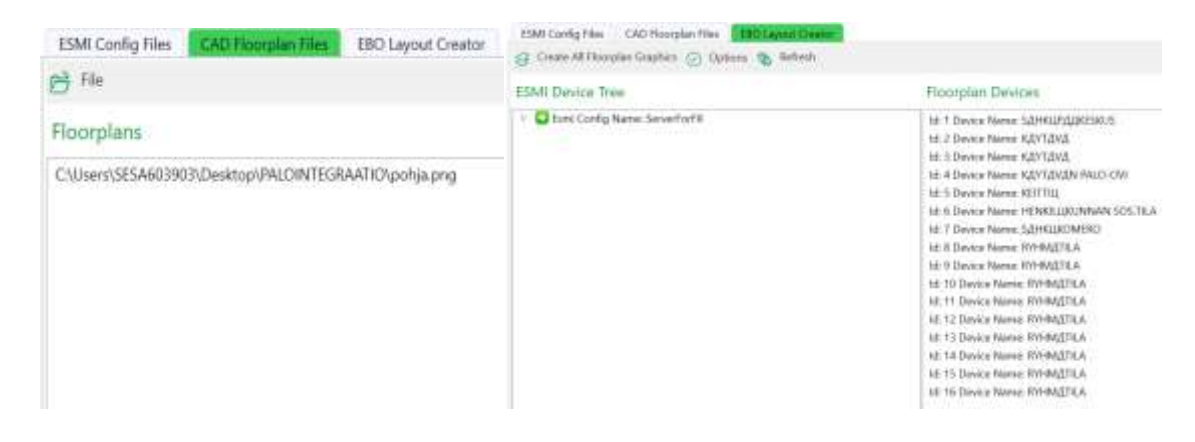

*KUVA 39. Fire Configuratorin käyttö*

Järjestelmäpuuhun AS-F loi Grafiikkakuvat, Interface sekä Reports-kansiot (kuva 40). Grafiikkakuvia pääsee muokkaamaan Workstationissa avaamalla grafiikkakuvan muokkauspainikkeella. Tiedosto aukeaa EBO Graphics Editorilla. Interface -kansiosta voidaan muokata hälytysten rajoja tai halutessa tehdä mitä vain hälyttimille.

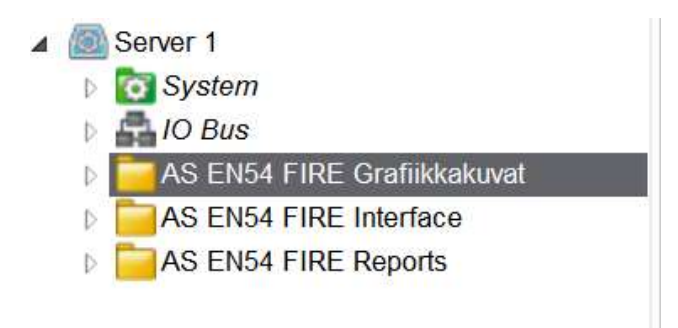

*KUVA 40. Fire Configuratorin luomat kansiot*

Workstationin puolelle latautuivat kuvassa 41 näkyvät komponentit, pohjakuva ja ohjelmat. Ohjelmiston lisäämisen jälkeen tarkistettiin, että kaikki ilmaisimet ja muut palokomponentit olivat latautuneet ohjelmaan. Seuraavaksi avattiin grafiikkaeditori ja siirreltiin komponentit oikeille paikoilleen.

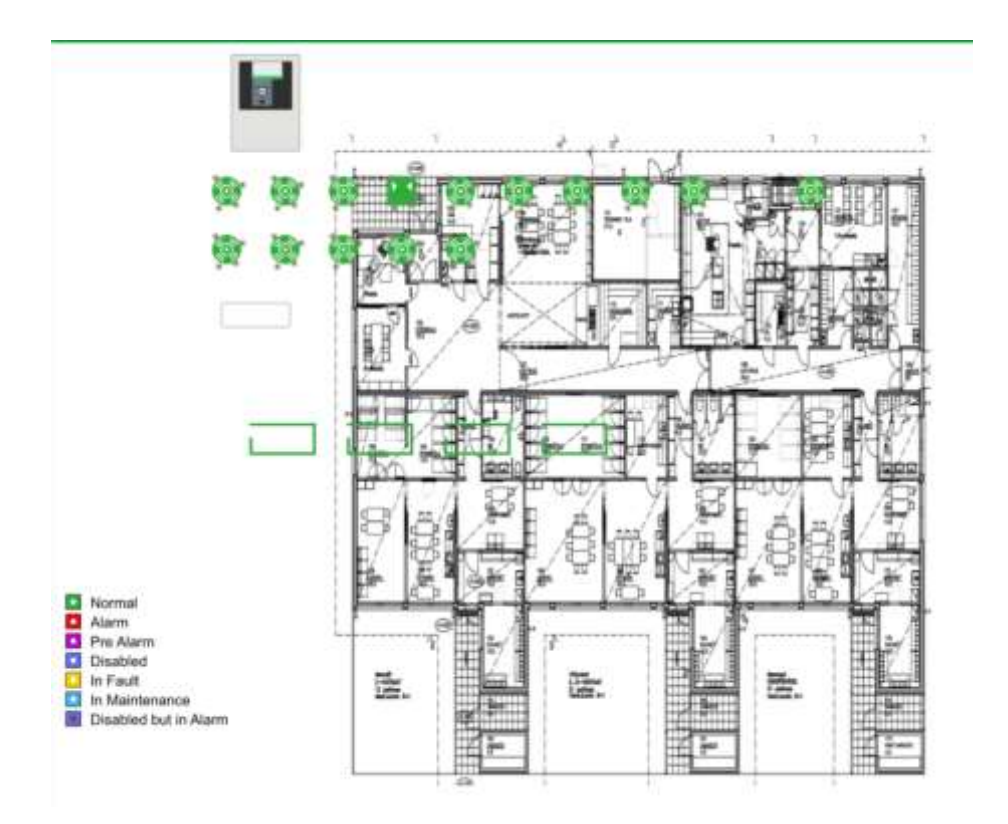

*KUVA 41. Ladattu kuva*

Valmiina olevaan grafiikkaan komponentit on siirrelty oikeille paikoilleen (Kuva 42). Kun raahaa hiiren kursorin jonkin palokomponentin päälle grafiikassa, näkee sen tiedot. Tämä helpottaa huoltotöitä, kun näkee suoraan vikatilassa olevan tai likaantuneen ilmaisimen sijainnin. Ilmaisimien nimet muutettiin helposti tunnistettaviksi.

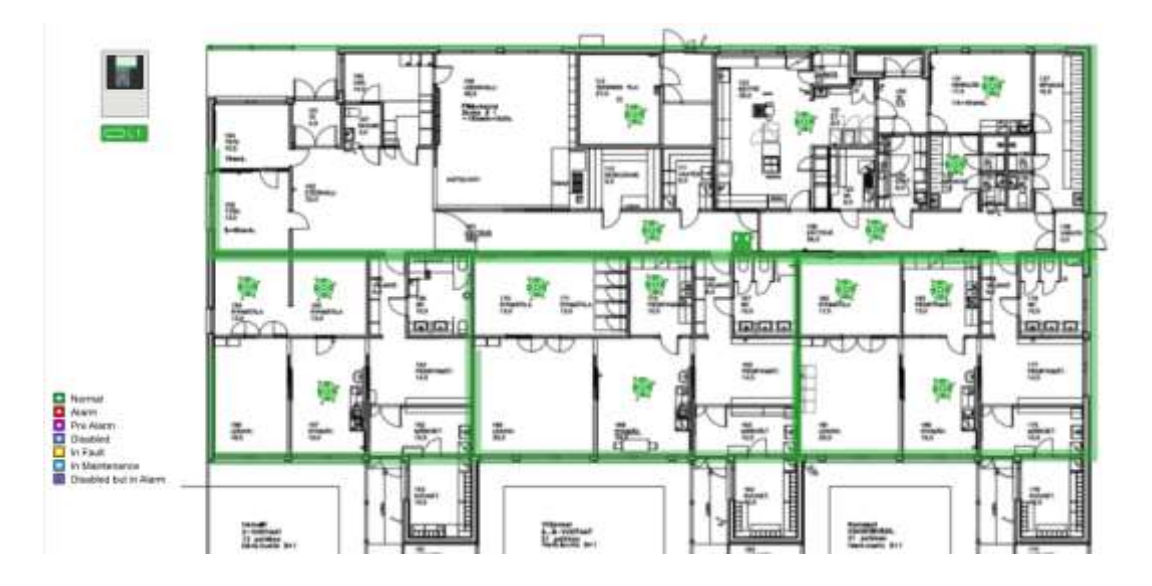

*KUVA 42. Valmis palografiikka*

#### <span id="page-36-0"></span>**5.3 Toiminta**

Palografiikasta voi kiinteistönhoitaja tehdä tarvittavat irtikytkennät sekä nähdä ilmaisimien huoltotarpeet. Eri hälytysväristä voidaan nähdä, mikä tilanne ilmaisimella on päällä. Logiikalle piti ladata SmartDriver, joka ymmärtää paloilmoitinkeskusten toimintaa. SmartDriver lisättiin paloilmoitinjärjestelmän käyttöliittymän asetuksiin Workstationin puolelta. Lisäyksen jälkeen grafiikat alkoivat toimimaan.

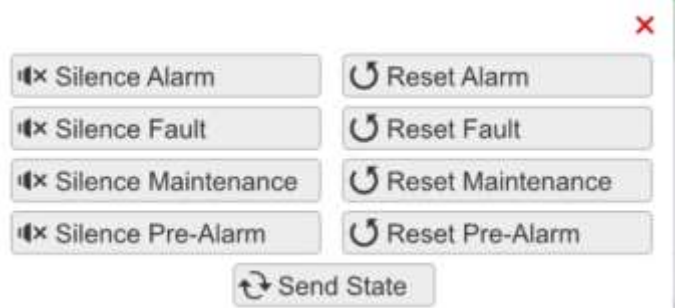

## *KUVA 43. Paloilmoitinkeskus grafiikasta*

Paloilmoitinkeskuksesta klikkaamalla pystytään tekemään kuvassa 43 näkyviä valintoja. Pystytään resetoimaan hälytyksiä sekä hiljentämään hälytykset ja vikatilat.

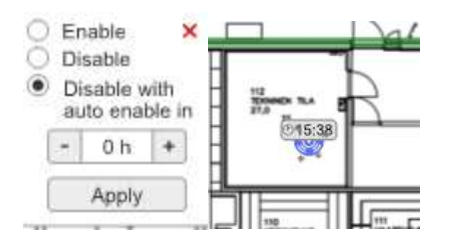

*KUVA 44. Paloilmaisimen tilavalinta*

Paloilmaisimesta klikkaamalla voidaan kytkeä ilmaisin pois käytöstä ja ottaa käyttöön. Ajastin helpottaa takaisinkytkennän muistamista. Likaantuminen tai muu vikatila muuttaa ilmaisimen värin keltaiseksi. (Kuva 44.)

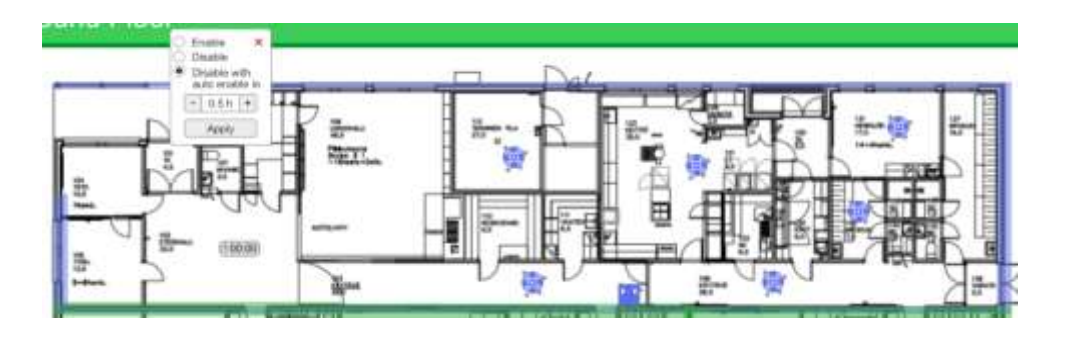

*KUVA 45. Irtikytketty paloryhmä*

Ryhmäkohtaiset irtikytkennät ja palautukset tehdään klikkaamalla vihreää reunusta, joka kiertää paloilmoitinryhmien ympäri. Kyseisen paloryhmän ilmaisimet ja reunus muuttuvat siniseksi. Kuvassa näkyvä kello antaa ajan, jolloin ilmaisimet palautuvat takaisin käyttöön. Grafiikalle näytetään kuvaan eri värein seuraavat palokomponentin tilatiedot: Normaali, Hälytys, Esihälytys, Poistettu käytöstä, Vikatila, Huollossa, Poistettu käytöstä mutta hälytys.

Palo osion päänäkymään lisättiin listaukset aktiivisista irtikytkennöistä ja likaisista ilmaisimista. Kuvassa 46 Ilmaisimien tiettyjen raja-arvojen muuttuessa ne keräytyvät listoille. Ryhmäkaaviot-kohdasta näkee alkuperäiset palopiirustukset.

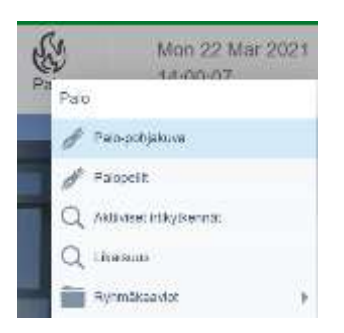

*KUVA 46. Yläpalkki palo*

Ilmaisimet antavat likaisuusarvoja. Ilmaisimen likaisuusarvo on 789 (kuva 47). Ohjelmaan tehtiin lista, joka kerää likaiset ilmaisimet. Ilmaisimen likaisuuden rajaarvo on 950. Arvon ylittävät ilmaisimet menevät likaisuuslistalle.

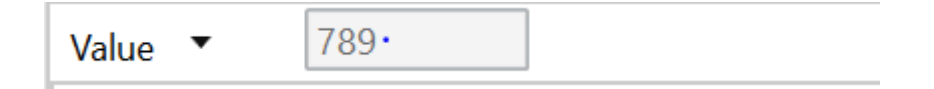

*KUVA 47. Likaisuusarvo*

Kun irtikytkennän tekee, muuttuu ilmaisimen tila ja se menee aktiiviset irtikytkennät -listalle. Aktiivisten irtikytkentöjen listalta näkee kaikkien kerroksien ja silmukoiden irtikytketyt ilmaisimet kohteesta. Tässä kohteessa ei tosin ole kuin 1 silmukka, mutta isompiin kohteisiin kyseinen taulukko auttaa löytämään irtikytketyt ilmaisimet ilman grafiikkaselailua.

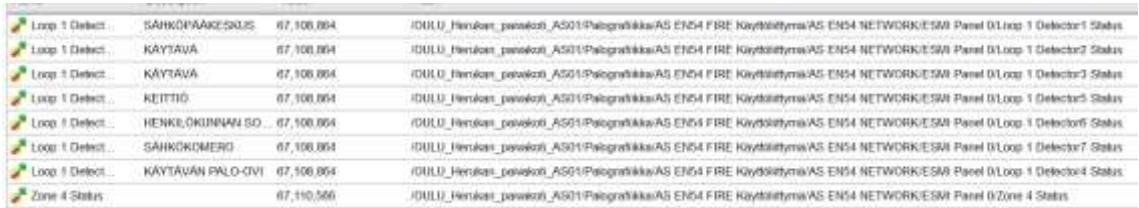

*KUVA 48. Irtikytketyt ilmaisimet*

## <span id="page-39-0"></span>**6 YHTEENVETO**

Työssä oli tarkoituksena toteuttaa Schneider Electricin asiakastyö Oulun kaupungille. Työssä lisättiin kiinteistöön suorituskyvyn seuranta ja palointegraatio. Työssä tavoitteena oli kehittää kiinteistön automaatiota sekä antaa asiakkaalle käsityksen siitä, millaiset ratkaisut voivat helpottaa kiinteistön hallintaa. Kiinteistönhallintajärjestelmänä toimi EcoStruxure Building Operation -automaatiojärjestelmä. Kiinteistönhallintajärjestelmän käyttö ei ollut minulle entuudestaan tuttua. Aikaa kului eniten järjestelmiin tutustuessa ja niiden käytön opettelussa. Projektissa tein asiakkaan kanssa sovitut uudet palografiikat, suorituskyvynseurantagrafiikat sekä kulutusmittareiden skaalaukset. Vaikeuksia työssä oli verkkoyhteyksien kanssa. Järjestelmien omat palomuurit estivät mittausdataa tulemasta suorituskyvyn seurannan etäpalvelimelle. Työ on kehittänyt minua toimimaan asiakkaan kanssa sekä vahvistanut ammattitaitoani automaatiolaitteistojen kanssa. Tämä opinnäytetyö antaa hyvät lähtökohdat automaatiotekniikan parissa työskentelyyn.

Työtä jäädään seuraamaan tulevaisuudessa, jotta nähdään millaisia hyötyjä työstä on asiakkaalle ollut. Patteriverkoston paluuvesikompensaatiolla ja sääennustekompensaatiolla voidaan saada pieniä säästöjä kiinteistön kuluihin. Ohjaajani teki ne, koska asiakas kiinnostui ehdotuksesta. Suorituskyvyn seuranta auttaa vuositasolla näiden seuraamisessa ja vertailemisessa. Palointegraatio helpottaa asiakkaan huoltotoimenpiteitä ja tulipalon sijainnin havaitsemista.

## <span id="page-40-0"></span>**LÄHTEET**

- 1. Schneider Electric Oy. Saatavissa: <https://www.se.com/fi/fi/> Hakupäivä 16.12.2020
- 2. Dahl, Rasmus. Kiinteistöautomaatio. Vaasan ammattikorkeakoulu. Sähkötekniikan tutkinto-ohjelma. Opinnäytetyö. Saatavissa: [Microsoft Word -](https://www.theseus.fi/bitstream/handle/10024/170575/Rasmus_Dahl.pdf?sequence=2&isAllowed=y) Valmis opinnĤytetyĶ word (theseus.fi) Hakupäivä: 16.12.2020
- 3. Schneider Electric Oy. Dokumentit. Saatavissa: [https://www.se.com/fi/fi/pro](https://www.se.com/fi/fi/product-range-download/62111-ecostruxure%E2%84%A2-building-operation/?parent-subcategory-id=1210#/documents-tab Hakupäivä 04.01.2021)[duct-range-download/62111-ecostruxure%E2%84%A2-building-opera](https://www.se.com/fi/fi/product-range-download/62111-ecostruxure%E2%84%A2-building-operation/?parent-subcategory-id=1210#/documents-tab Hakupäivä 04.01.2021)[tion/?parent-subcategory-id=1210#/documents-tab Hakupäivä](https://www.se.com/fi/fi/product-range-download/62111-ecostruxure%E2%84%A2-building-operation/?parent-subcategory-id=1210#/documents-tab Hakupäivä 04.01.2021) 04.01.2021 Hakupäivä: 19.4.2021
- 4. Schneider Electric Oy. Sisäinen tietokanta.
- 5. Kampstrup Multical 601. Datasheet. Saatavissa: [Microsoft Word -](http://www.heatcombustion.co.uk/downloads/P65-P66--ENERGY%20METRES/4.MULTICAL%20601.pdf) [5512301\\_D1\\_GB.doc \(heatcombustion.co.uk\)](http://www.heatcombustion.co.uk/downloads/P65-P66--ENERGY%20METRES/4.MULTICAL%20601.pdf) Hakupäivä:19.4.2021
- 6. Schneider Electric Oy. Product Selection Guide. Saatavissa: [files \(schneider](https://download.schneider-electric.com/files?p_enDocType=Catalog&p_File_Name=Product+Selection+Guide_EcoStruxure+Building_998-20312057_07.20.pdf&p_Doc_Ref=998-20312057)[electric.com\)](https://download.schneider-electric.com/files?p_enDocType=Catalog&p_File_Name=Product+Selection+Guide_EcoStruxure+Building_998-20312057_07.20.pdf&p_Doc_Ref=998-20312057) Hakupäivä 19.4.2021

## **LIITTEET**

- Liite 1 Operointinäytön grafiikat Ilmanvaihtokone
- Liite 2 Operointinäytön grafiikat lämmitysjärjestelmä
- Liite 3 Operointinäytön grafiikat sisävalaistus
- Liite 4 Operointinäytön grafiikat ulkovalaistus
- Liite 5 Operointinäytön grafiikka hälytykset
- Liite 6 Operointinäytön palografiikka

## Operointinäytön grafiikat Ilmanvaihtokone

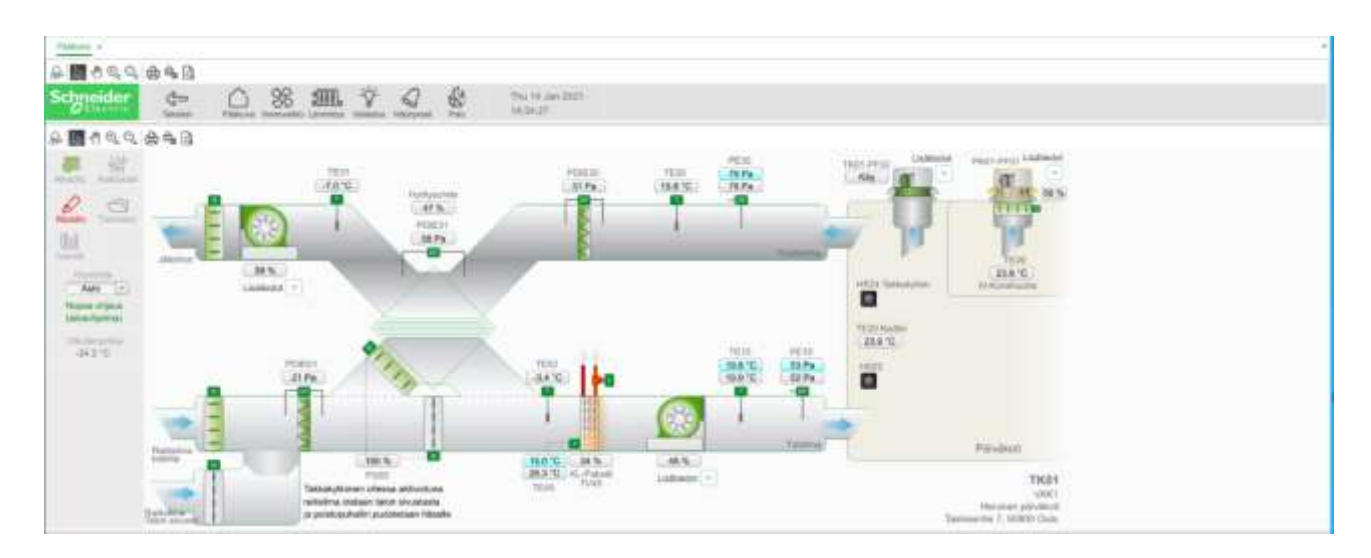

#### Operointinäytön grafiikat lämmitysjärjestelmä

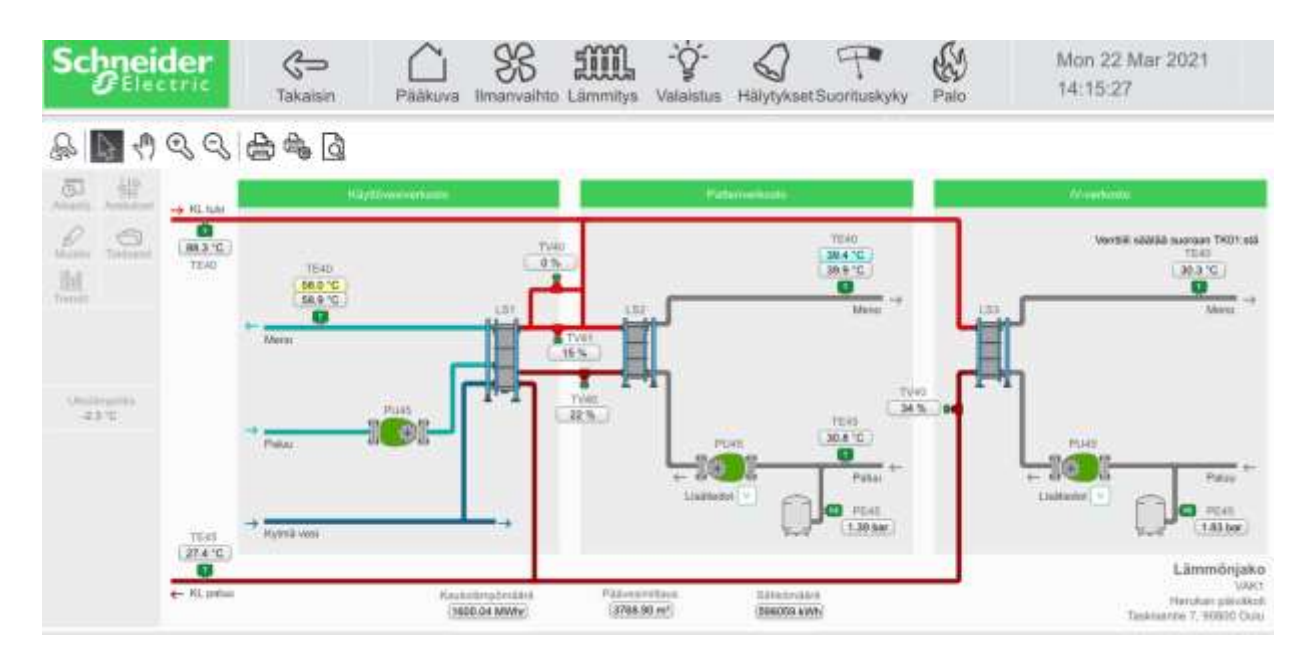

## Operointinäytön grafiikat sisävalaistus

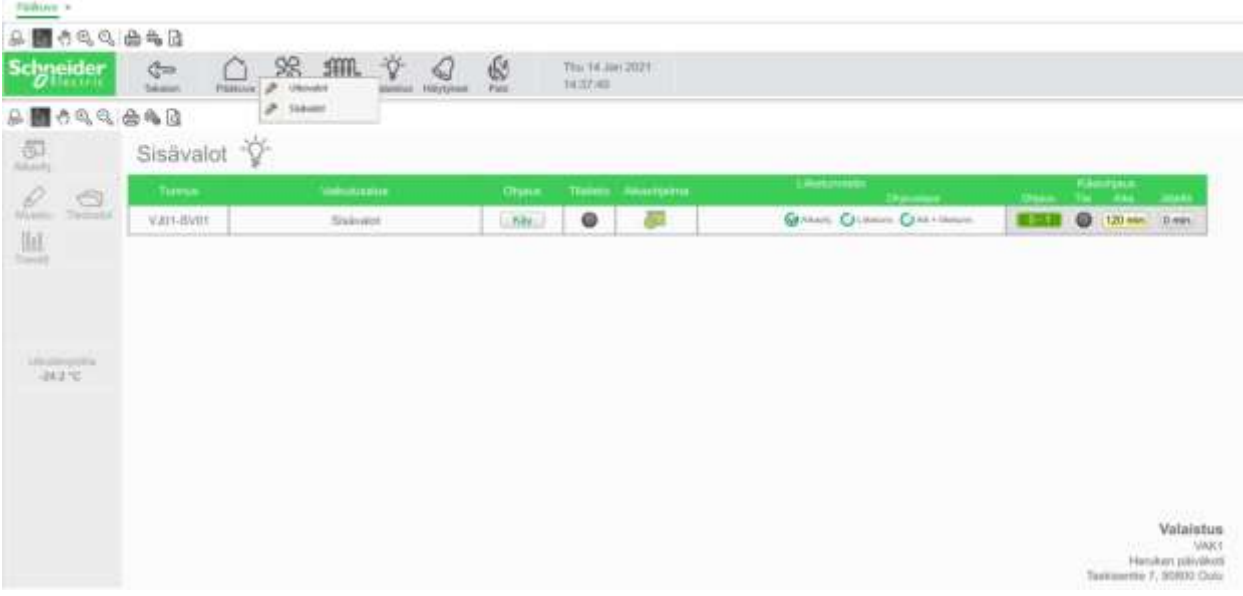

## Operointinäytön grafiikat ulkovalaistus

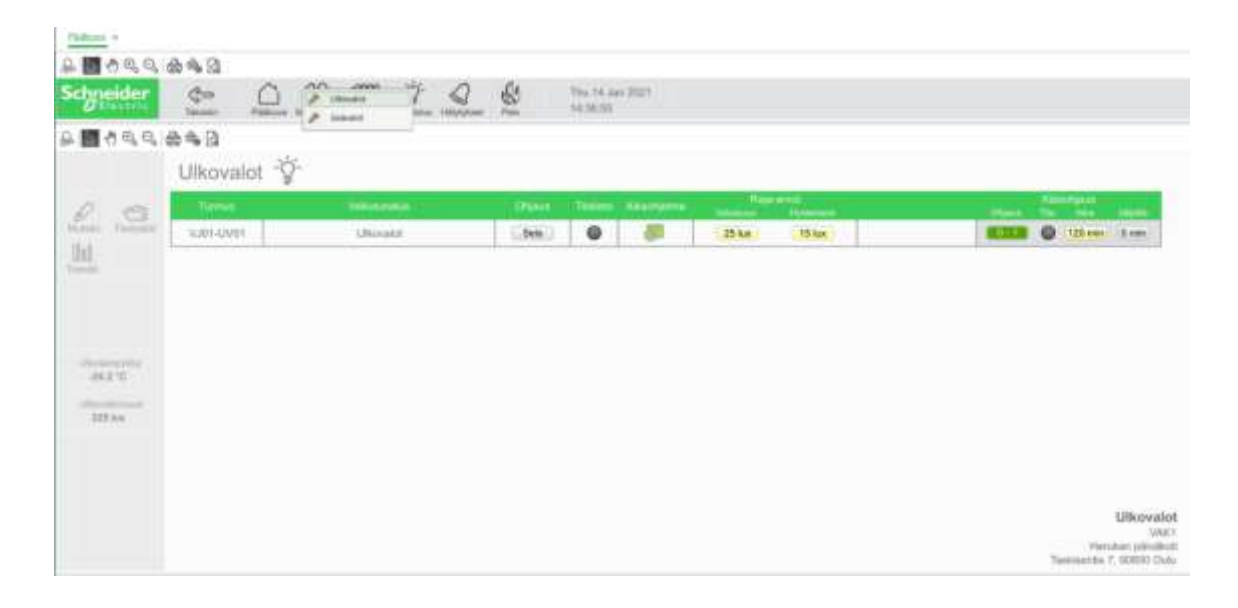

## Operointinäytön grafiikka hälytykset

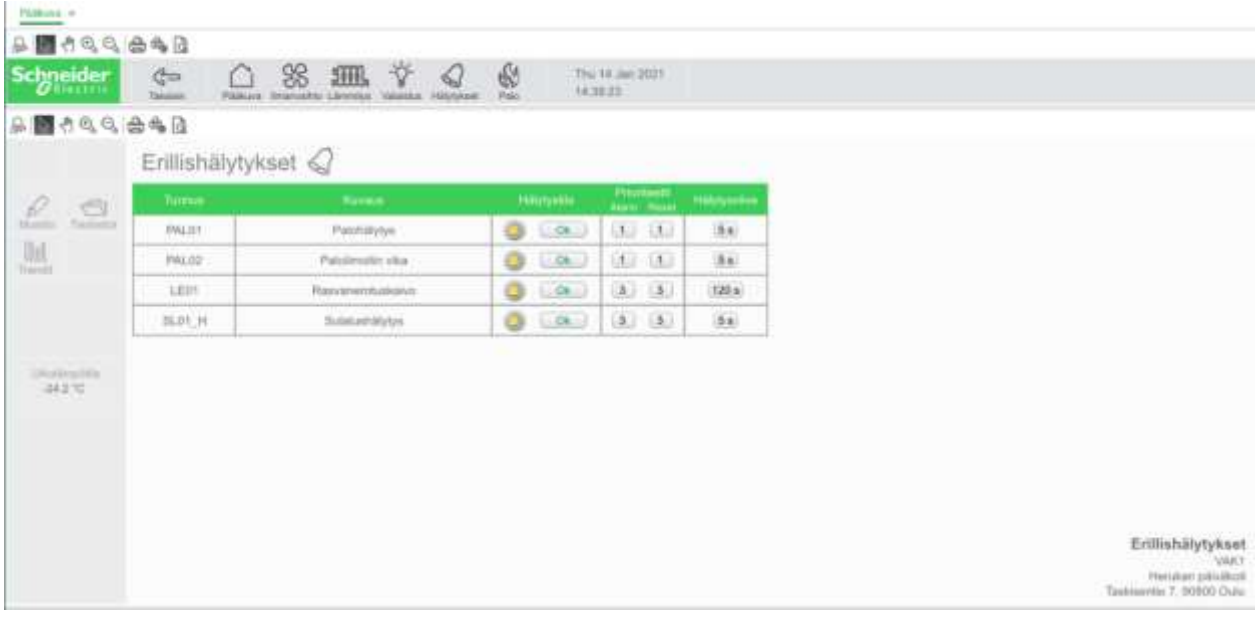

## Operointinäytön palografiikka

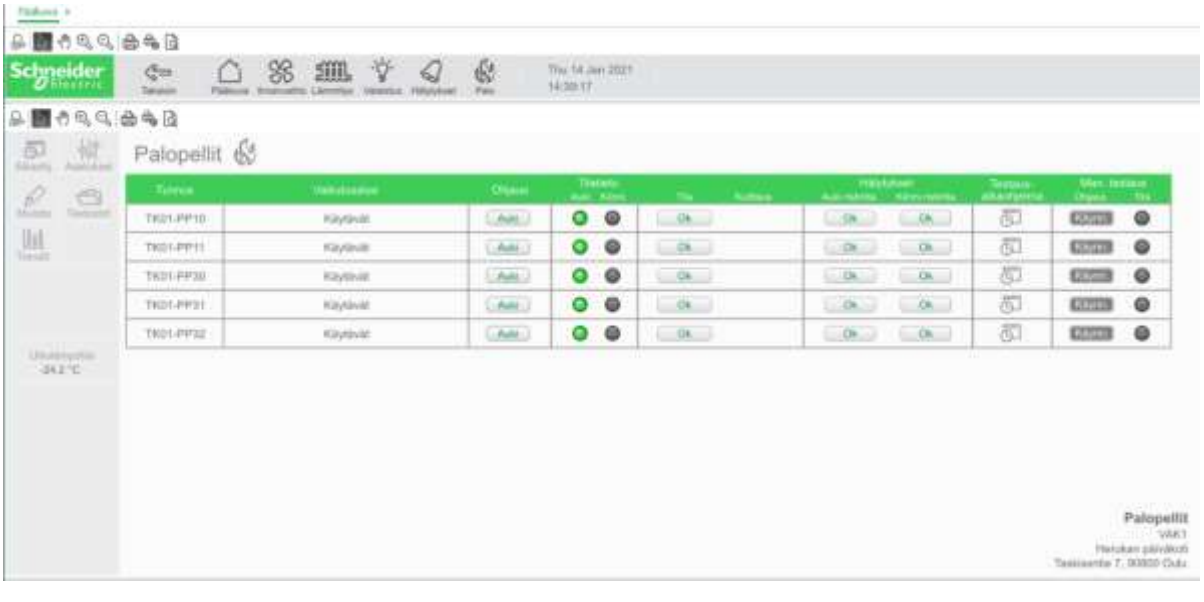